# 入 札 説 明 書

件 名

### 基幹系端末機器更新に伴う新OS対応等業務委託

# 仙 台 市

この入札説明書は、政府調達に関する協定(平成7年条約第23号), 地方自治法(昭和22年法律第 67号),地方自治法施行令(昭和22年政令第16号。以下「施行令」という。),地方公共団体の物品 等又は特定役務の調達手続の特例を定める政令(平成 7年政令第 372号), 仙台市契約規則(昭和39 年仙台市規則第47号。以下「規則」という。),物品等又は特定役務の調達手続の特例を定める規則 (平成 7年仙台市規則第93号。以下「特例規則」という。),仙台市入札契約暴力団等排除要綱(平 成20年10月31日市長決裁。以下「要綱」という。),本件の調達に係る入札公告(以下「入札公告」 という。)のほか,本市が発注する調達契約に関し一般競争入札に参加しようとする者(以下「入札 参加者」という。)が熟知し,かつ,遵守しなければならない一般的事項を明らかにするものである。

### 1 公告日 平成29年8月4日

- 2 入札担当部局,問合せ先及び契約条項を示す場所
	- (1) 所 在 地:〒980-8671 仙台市青葉区国分町三丁目7番1号
	- (2) 担 当 課:仙台市財政局財政部契約課物品契約係 電話022-214-8124
	- (3) 調達責任者:仙台市長
- 3 競争入札に付する事項

### (1) 件名及び数量 基幹系端末機器更新に伴う新OS対応等業務委託 一式

- (2) 案件内容 別添仕様書のとおり
- (3) 履行場所 別添仕様書のとおり
- (4) 履行期間 契約締結日から平成30年3月31日まで
- 4 入札参加者に必要な資格

一般競争入札参加申請書の提出期限の日から開札の時までの期間において,次に掲げる要件をす べて満たす単独企業又は企業連合(別添契約書案及び仕様書記載の業務を連帯して遂行するため二 以上のものを構成員として結成された連合体)で,本市の審査により本入札の入札参加者に必要な 資格があると認められた者とする。

- (1) 仙台市における平成29・30・31年度競争入札参加資格(物品)の認定を受けている者であるこ と。また,当該資格において営業種目を「情報処理」で申請している者であること。
- (2) 施行令第167条の4第1項各号に該当する者でないこと。
- (3) 要綱別表に掲げる措置要件に該当しないこと。
- (4) 有資格業者に対する指名停止に関する要綱第2条第1項の規定による指名停止を受けていない こと。
- (5) 会社更生法(平成14年法律第154号)に基づく更生手続開始の申立中又は更生手続中でないこと。
- (6) 民事再生法(平成11年法律第225号)に基づく再生手続開始の申立中又は再生手続中でないこと。
- (7) 資本金10,000,000円以上であること。
- (8) 企業連合にあっては,一の代表構成員と一以上の構成員により構成されるものとし,以下の 全ての条件を満たしていること。
	- ア 全ての構成員が,上記(1)から(7)に掲げる要件を満たしていること。ただし,上記(1)の営 業種目の要件及び(7)の要件は、代表構成員が該当すれば可とする。
	- イ 構成員が本案件における他の企業連合の構成員として,又は単独により本入札に参加して いないこと。
- ウ 構成員が代表構成員に発注者及び監督官庁等と折衝する行為等を委任していること。
- エ 一般競争入札参加申請書の提出時より前に,企業連合を成立させていること。
- オ 業務完了時まで,代表構成員の変更がないこと。
- カ 一般競争入札参加申請書の提出時から契約締結時までは,構成員の変更がないこと。

### 5 入札参加者に必要な資格の確認等

(1) 本入札の参加希望者は,4に掲げる入札参加者に必要な資格を有することを証明するため, 次に従い,一般競争入札参加申請書(添付書類の提出が必要な場合はそれらを含む。以下「申 請書類」という。)を提出し,本市から入札参加者に必要な資格の有無について確認を受けな ければならない。

4(1)の認定を受けていない者(企業連合にあっては,構成員の一部が4(1)の認定を受けて いない場合も含む。)も次に従い申請書類を提出することができる。この場合において,4に 掲げる事項のうち4(1)以外の事項を満たしているときは,開札の時において4(1)に掲げる事 項を満たしていることを条件として入札参加者に必要な資格があることを確認するものとする。 当該確認を受けた者が本入札に参加するためには,開札の時において4(1)に掲げる事項を満た していなければならない。

なお,期限までに申請書類を提出しない者及び入札参加者に必要な資格がないと認められた 者は,本入札に参加することができない。

- ア 申請書類: ① 一般競争入札参加申請書
	- (添付書類 なし)

 なお,企業連合にあっては,上記①に加え,別紙様式により作成した下記 ②から④の書類を提出すること。

- ② 委任状(企業連合用)(別紙様式1)
- ③ 企業連合協定書(別紙様式2)
- ④ 企業連合届出書(別紙様式3)
- イ 提出期間:平成29年8月4日から平成29年8月23日まで(持参の場合は,土曜日,日曜日及 び祝日を除く毎日午前9時から正午まで及び午後1時から午後5時まで。郵送 の場合は,平成29年8月23日を受領期限とする。)
- ウ 提出場所:〒980-8671 仙台市青葉区国分町三丁目7番1号 仙台市財政局財政部契約課物品契約係 電話022-214-8124
- エ 提出方法:持参又は配達証明付き書留で郵送すること。

なお,事前に電話連絡をしたうえで郵送すること。

- (2) 一般競争入札参加申請書の様式は本入札説明書に添付していないので,本入札説明書を公開 しているホームページの記載に従い入手し,作成すること。
- (3) 企業連合にあっては,次の点に留意し,書類を提出すること。
	- ア 上記(1)ア①から4は、代表構成員が提出すること(一般競争入札参加申請書には、企業連 合の名称及びその代表構成員であることを明記すること)。
	- イ 上記(1)ア②から④は,3者までの企業連合に対応した様式であるため,4者以上で構成す る企業連合の場合は,別紙様式にならって書類を作成し,提出すること。また,③企業連合 協定書は、各構成員が保有するもののほか本市への提出用として1部を作成し提出すること (原則としてA3二つ折りで作成すること。A4複数枚をとじて作成する場合は,袋とじの うえ表裏のとじ目に各社代表者の代表者印を契印すること)。
- (4) 入札参加者に必要な資格の確認は,上記の提出期限の日以後,本市の審査により行うものと し,その結果は平成29年9月4日までに通知する。なお,本入札への参加資格があると認められ た者に対しては本入札に係る「一般競争入札参加資格認定通知書」を交付する。
- (5) 上記(4)に示す「一般競争入札参加資格認定通知書」を交付された者であっても,開札が終了 するまでは、入札を辞退することができる。入札を辞退するときは、辞退届(任意様式)を上 記(1)ウの場所に提出すること。
- 6 平成29・30・31年度競争入札参加資格(物品)の認定を受けていない者等の手続き
	- (1) 本入札の参加希望者又は参加希望者である企業連合の構成員で,4(1)に掲げる平成29・30・ 31年度競争入札参加資格(物品)の認定を受けていない者は,次に従い当該資格審査申請を行う ことができる。
		- ア 提出書類:仙台市ホームページで確認すること。 [http://www.city.sendai.jp/keyaku-kanri/download/bunyabetsu/keyaku/shikakutoroku/](http://www.city.sendai.jp/keyaku-kanri/download/bunyabetsu/keyaku/shikakutoroku/buppin.html) [buppin.html](http://www.city.sendai.jp/keyaku-kanri/download/bunyabetsu/keyaku/shikakutoroku/buppin.html)
		- イ 提出期間:平成29年8月4日から平成29年8月15日まで(土曜日,日曜日及び祝日を除く毎日 午前9時から正午まで及び午後1時から午後5時まで。)
		- ウ 提出場所:5(1)ウに同じ。
		- エ 提出方法:持参すること(郵送その他の方法による提出は認めない)。
	- (2) 平成29・30・31年度競争入札参加資格(物品)の認否の決定は,上記の提出期限の日以後,本 市の審査により行うものとし,その結果は認否の決定後に通知する。
	- (3) 4(1)に掲げる平成29・30・31年度競争入札参加資格(物品)の認定を受けている者で,4(1) に掲げる営業種目の申請をしていない者は,営業種目の追加を行うことができる。営業種目の 追加を行う者は,5(1)に掲げる入札参加申請書等の提出に併せて,「入札参加資格登録事項変 更届(様式第10号)」を提出すること(「変更事項」欄に「種目の追加」と記入し,「変更 後」欄に追加する営業種目名を記入すること。なお,営業に関し,法令上の許可・登録を必要 とする業種の場合は許可(登録)証明書の写しを添付すること)。なお,当該変更届の様式を 掲載しているホームページのアドレスは次のとおり。

 [http://www.city.sendai.jp/keyaku-kanri/download/bunyabetsu/keyaku/shikakutoroku/](http://www.city.sendai.jp/keyaku-kanri/download/bunyabetsu/keyaku/shikakutoroku/henko.html) [henko.html](http://www.city.sendai.jp/keyaku-kanri/download/bunyabetsu/keyaku/shikakutoroku/henko.html)

- 7 仕様書に対する質問
	- (1) 本入札の参加希望者で,別添仕様書に対する質問(見積に必要な事項に限る。)がある場合 は,次に従い提出すること。
		- ア 提出書類:質疑応答書(別添様式。質問事項を記載すること。)
		- イ 提出期間:5(1)イに同じ。
		- ウ 提出場所:5(1)ウに同じ。
		- エ 提出方法:5(1)エに同じ。
	- (2) (1)の全ての質問に対する回答は,平成29年9月12日までに,本入札説明書を公開しているホ ームページ内に掲載する。
- 8 入札及び開札の日時及び場所
	- (1) 日 時:平成29年9月20日 14時30分

ただし,郵便による入札の受領期限は平成29年9月19日とする。

(2) 場 所:〒980-8671 仙台市青葉区国分町三丁目7番1号

仙台市財政局財政部契約課入札室

 ただし,郵便による入札のあて先は「仙台市財政局財政部契約課物品契約係」と すること(住所は上記に同じ)。

なお,事前に電話連絡をしたうえで郵送すること(電話番号022-214-8124)。

- 9 入札保証金及び契約保証金
	- (1)入札保証金:免除

(2)契約保証金:10分の1以上

- 10 入札及び開札方法等
	- (1) 入札書は持参又は郵送(配達証明付き書留郵便に限る。)すること。電報,電話その他の方 法による入札は認めない。
	- (2) 入札参加者(企業連合にあっては,代表構成員とする。以下同じ)又はその代理人は,仕様 書,図面及び契約書案並びに規則及び特例規則を熟知の上,入札をしなければならない。
	- (3) 入札参加者又はその代理人は,本入札に参加する他の入札参加者の代理人となることはでき ない。
	- (4) 入札室には,入札参加者又はその代理人並びに入札執行事務に関係のある職員(以下「入札 関係職員」という。)及び下記(20)の立会い職員以外の者は入室することができない。ただし, 入札執行主務者が特にやむを得ない事情があると認めた場合は,付添人を認めることがある。
	- (5) 入札参加者又はその代理人は,入札開始時刻後においては,入札室に入室することができな い。
	- (6) 入札参加者又はその代理人は,入札室に入室しようとするときは,入札関係職員に一般競争 入札参加資格認定通知書(5の手続きにより本市から交付を受けたもので,写しによることが できる。)及び身分を確認できるもの(自動車運転免許証,パスポート,会社発行の写真付身 分証等ですべて原本)並びに代理人をして入札させる場合においては入札権限に関する委任状 (別添様式によること。)を提示又は提出しなければならない。
	- (7) 入札参加者又はその代理人は,入札執行主務者が特にやむを得ない事情があると認めた場合 のほか,入札室を退室することができない。
	- (8) 入札室において,次の各号の一に該当する者は,当該入札室から退去させるものとする。 ア 公正な競争の執行を妨げ,又は妨げようとした者
		- イ 公正な価格を害し,又は不正の利益を得るため連合をした者
	- (9) 入札参加者又はその代理人は,別添様式による入札書を作成し,提出すること。なお,入札 書には、次の事項を記載すること。
		- ア 件名 (基幹系端末機器更新に伴う新OS対応等業務委託)
		- イ 入札金額(総額(課税業者にあっては消費税及び地方消費税相当額抜き))
		- ウ 日付(持参の場合は入札日を,郵送の場合は発送日を記入すること。)
		- エ 宛て先(「仙台市長」と記入すること。)
		- オ 入札参加者本人の氏名(法人にあっては,その名称又は商号)
		- カ 入札者氏名及び押印(押印は,外国人にあっては,署名をもって代えることができる。)
	- (10) 入札書及び入札に係る文書に使用する言語は,日本語に限る。また,入札金額は,日本国通 貨による表示に限る。
- (11) 持参による入札の場合においては,入札書を封筒に入れ,かつ,その封皮に入札参加者の氏 名(法人にあっては、その名称又は商号), 件名及び入札日を表記し、8(1)に示した日時に, 8(2)に示した場所において提出しなければならない。
	- 郵便による入札の場合においては,二重封筒とし,表封筒に入札書在中の旨を朱書きし,入 札書を入れて密封した中封筒及び一般競争入札参加資格認定通知書の写しを入れ,8(1)に示し た受領期限までに,8(2)に示した場所に到達するよう郵送(配達証明付き書留郵便に限る。) しなければならない。なお,この場合,中封筒の封皮には,上記の持参による入札の場合と同 様に必要事項を記載しておくこと。
- (12) 入札金額は,一切の諸経費(ただし,仕様書において発注者が負担することとしているもの を除く。)を含めて見積もった金額とすること。
- (13) 落札決定に当たっては,入札書に記載された金額に当該金額の100分の8に相当する額を加算 した金額(当該金額に1円未満の端数があるときは,その端数金額を切り捨てた金額)をもっ て落札金額とするので,入札参加者又はその代理人は,消費税に係る課税事業者であるか免税 事業者であるかを問わず,見積もった契約希望金額の108分の100に相当する金額を入札書に記 載すること。
- (14) 入札参加者又はその代理人は,入札書に使用する印鑑を持参し,再度入札等に備えること。
- (15) 入札書及び委任状は,ペン又はボ-ルペンを使用すること(えんぴつ等の容易に消去可能な 筆記用具は使用しないこと)。
- (16) 入札参加者又はその代理人から提出された書類を本市の審査基準に照らし,採用し得ると判 断した者のみを落札決定の対象とする。
- (17) 入札参加者又はその代理人は,入札書の記載事項を訂正する場合は,当該訂正部分について 押印しておかなければならない。ただし,入札金額の訂正は認めない。
- (18) 入札参加者又はその代理人は,その提出した入札書の引換え,変更,取消しをすることがで きない。
- (19) 入札執行主務者は,入札参加者又はその代理人が相連合し,又は不穏の挙動をする等の場合 で競争入札を公正に執行することができない状態にあると認めたときは,当該入札参加者又は その代理人を入札に参加させず,又は当該入札を延期し,若しくはこれを取りやめることがで きる。
- (20) 開札は,入札参加者又はその代理人が出席して行うものとする。この場合において,入札参 加者又はその代理人が立ち会わないときは,当該入札執行事務に関係のない本市職員を立ち会 わせてこれを行う。
- (21) 開札をした場合において,入札参加者又はその代理人の入札のうち予定価格以下の入札がな いときは,直ちに,再度の入札を行うことがある。ただし,郵便による入札は初度の入札のみ 認める。なお,再度の入札を辞退する者は,入札室から退室しなければならない。この場合, 辞退届の提出は不要とする。
- 11 入札の無効

次の各号の一に該当する入札書は無効とし,無効の入札書を提出したものを落札者としていた場 合には落札決定を取り消す。

なお,本市より入札参加者に必要な資格がある旨確認された者であっても,開札時点において, 4に掲げる資格のないものは,入札参加者に必要な資格のない者に該当する。

(1) 4に示した入札参加者に必要な資格のない者の提出した入札書

- (2) 要綱第4条第1項の規定により,入札参加資格を失った者の提出した入札書
- (3) 件名又は入札金額の記載のない入札書(「0円」または「無料」等の記載は入札金額の記載 のない入札書とみなす。)
- (4) 入札参加者本人の氏名(法人にあっては,その名称又は商号)並びに入札者氏名の記載及び 押印のない又は判然としない入札書
- (5) 代理人が入札する場合は、入札参加者本人の氏名(法人にあっては、その名称又は商号)並 びに入札者氏名(代理人の氏名)の記載及び押印のない又は判然としない入札書
- (6) 件名の記載に重大な誤りのある入札書
- (7) 入札金額の記載が不明確な入札書
- (8) 入札金額を訂正した入札書
- (9) 一つの入札について同一の者がした二以上の入札書
- (10) 再度入札において初回の最低入札金額以上の金額を記載した入札書
- (11) 8(1)に示した入札書の受領期限までに到達しなかった入札書
- (12) 公正な価格を害し,又は不正の利益を得るために明らかに連合したと認められる者の提出し た入札書
- (13) 「私的独占の禁止及び公正取引の確保に関する法律(昭和22年法律第54号)」に違反し,価 格又はその他の点に関し,明らかに公正な競争を不法に阻害したと認められる者の提出した入 札書
- (14) その他入札に関する条件に違反した入札書
- 12 落札者の決定方法等
	- (1) 有効な入札書を提出した者であって,予定価格以下で最低の価格をもって申込みをした者を 落札候補者とする。
	- (2) 落札となるべき同価格の入札をした者が2人以上あるときは,直ちに,当該入札者にくじを 引かせて落札候補者を決定する。この場合において,当該入札者のうち出席しない者又はくじ を引かない者があるときは,当該入札執行事務に関係のない本市職員にこれに代わってくじを 引かせ,落札候補者を決定する。
	- (3) 落札候補者に対しては,「仙台市行政情報セキュリティポリシー」に基づき,情報管理体制 についての調査を行う。その結果,落札者における情報管理体制について不十分と認められる 場合は,必要な改善措置を講じたうえで落札者とする。必要な措置が講じられず、情報管理体 制について十分と認められない場合にあっては,予定価格以下で当該落札候補者に次いで低い 価格で入札した者について同様の調査を行い,落札者を決定する。なお,次順位価格入札者が 認められない場合は,順に低い価格の入札者について同様の手続きを行う。
	- (4) 落札者を決定した場合において、落札者とされなかった入札者から請求があったときは、速 やかに落札者を決定したこと,落札者の氏名及び住所,落札金額並びに当該請求を行った入札 者が落札者とされなかった理由(当該請求を行った入札者の入札が無効とされた場合において は,無効とされた理由)を,当該請求を行った入札者に書面により通知する。
	- (5) 落札者が,規則第14条で定める期日まで,契約書の取交わしをしないときは,落札の決定を 取り消す。
- 13 入札公告等の要件に該当しなくなった場合の取り扱い 開札日から落札決定までの間に、次に掲げるいずれかの事由に該当することとなったときは、当

該入札を無効とする。また,落札決定後,契約締結までの間に次に掲げるいずれかの事由に該当す ることとなったときは,当該落札決定を取り消し契約締結は行なわない。この取扱いにより,落札 候補者もしくは落札者に損害が発生しても,本市は賠償する責を負わない。

- (1)「4 入札参加者に必要な資格」各号のいずれかに該当しないこととなったとき。
- (2) 一般競争入札参加申請書又はその他の提出書類に虚偽の事項を記載したことが明らかになっ たとき。
- (3) 要綱別表各号に掲げる措置要件に該当すると認められるとき。
- 14 苦情申立

本件における競争入札参加資格の確認その他の手続き等に関し,政府調達に関する協定に違反し ていると判断する場合は,その事実を知り,又は合理的に知りえたときから10日以内に,書面にて 仙台市入札等監視委員会に対してその旨の苦情を申し立てることができる。

### 15 留保条項

契約確定後も仙台市入札等監視委員会から通知を受けた場合は,事情変更により契約解除をする ことがある。

- 16 契約書の作成
	- (1) 落札者は,交付された契約書に記名押印し,落札決定の日から5日(その期間中に仙台市の 休日を定める条例(平成元年仙台市条例第61号)第1条第1項に規定する休日があるときは, その日数を除く。)以内に契約書の取交わしを行うものとする。ただし,落札者が遠隔地にあ る等特別の事情があるときは,その事情に応じて本市が別に定めた期日までとする。
	- (2) 契約書及び契約に係る文書に使用する言語並びに通貨は,日本語及び日本国通貨に限る。
	- (3) 本契約は本市と契約の相手方との双方が契約書に記名して押印しなければ,確定しないもの とする。
- 17 支払いの条件 別添契約書案による。
- 18 契約条項 別添契約書案,規則及び特例規則による。
- 19 その他必要な事項
	- (1) 入札をした者は,入札後,この入札説明書,契約書案,仕様書,図面,質疑応答書等につい ての不知又は不明を理由として,異議を申し立てることはできない。
	- (2) 入札参加者若しくはその代理人又は落札者が本件調達に関して要した費用については,すべ て当該入札参加者若しくはその代理人又は落札者が負担するものとする。

### 留意事項

入札説明書本文に記載のとおり,一般競争入札参加申請時及び入札時には下記の書類 等が必要となります。不備がある場合,失格又は入札無効となる場合がありますのでご 注意ください。なお,一般競争入札参加資格認定通知書の再発行は行いません。

### 1 一般競争入札参加申請時の提出書類

### □ 一般競争入札参加申請書

(以下は,企業連合の場合のみ提出すること。)

- □ 委任状(企業連合用)(別紙様式1)
- □ 企業連合協定書 (別紙様式2)
- □ 企業連合届出書(別紙様式3)
- 2 入札時の必要書類等(持参の場合)
	- □ 一般競争入札参加資格認定通知書(写し可)
	- □ 身分を確認できるもの

 (免許証・パスポート,会社発行の写真入り身分証明書等。ただし,原本に限る。 写真付名刺, 健康保険証は不可。)

- □ 代理人が入札する場合は,委任状(本市様式に限る。)
- □ 入札書(本市様式に限る。)
- □ 入札用封筒
- □ 再度入札等に使用する印

質 疑 応 答 書

件名

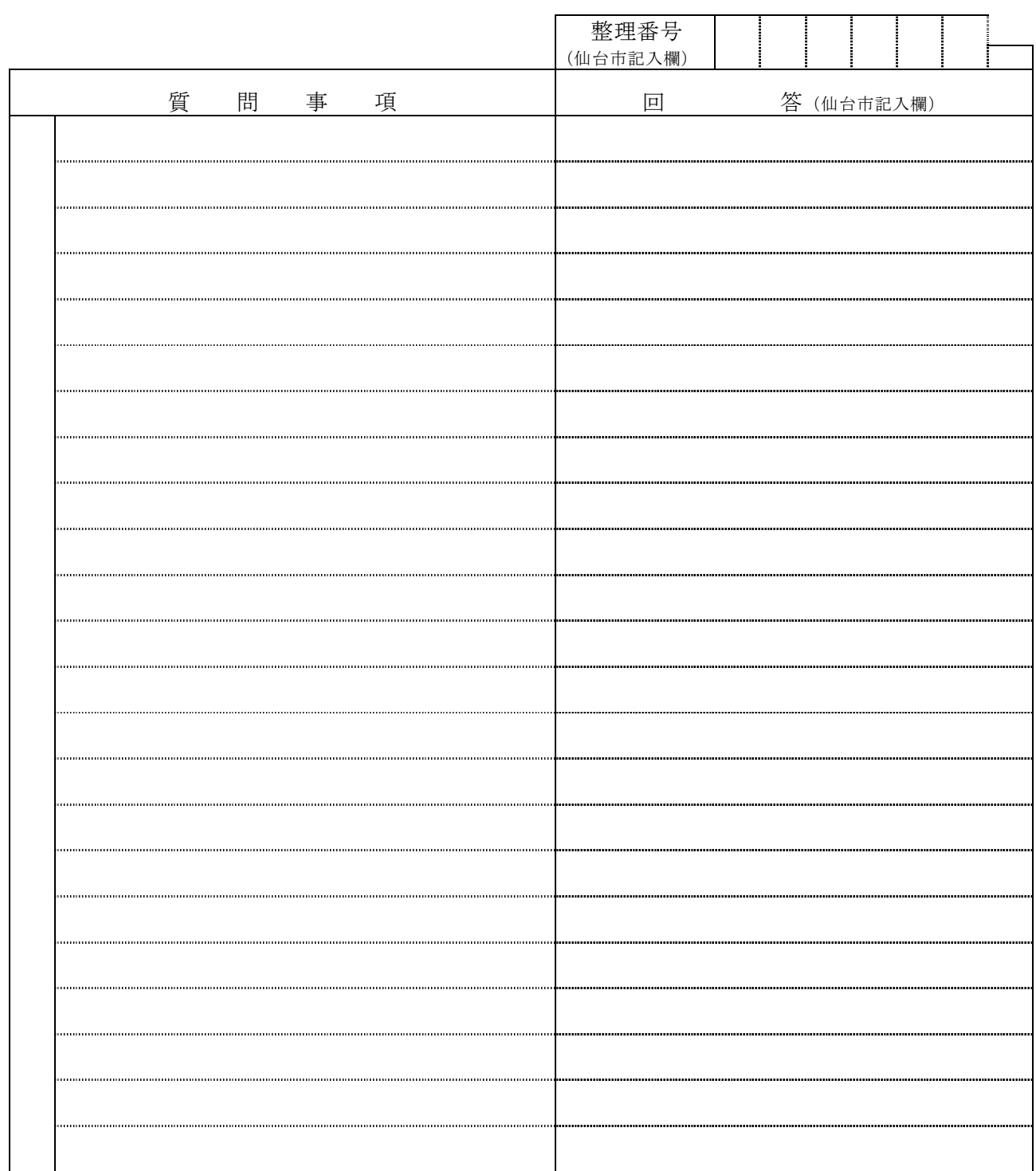

- 注1 この質疑応答書は,仕様書に対して質問がある場合(入札・見積に必要な事項に限る。)にの み提出して下さい。
- 注2 提出期間を過ぎた場合は,受理しません。
- 注3 回答は,入札説明書に記載する期限までに,仙台市ホームページに掲載します。

別紙様式1

(代表構成員以外の構成員から代表構成員への委任用)

### 委任状(企業連合用)

平成 年 月 日

(宛て先)

仙台市 長

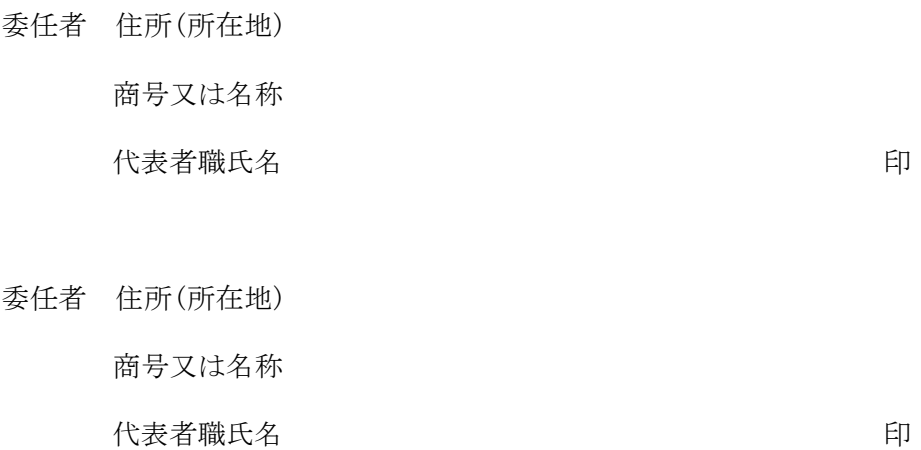

私は,(代表構成員の商号又は名称) を

代表構成員と定め,(件名)基幹系端末機器更新に伴う新OS対応等業務委託に関し,下記の 権限を委任します。

記

- 1 発注者及び監督官庁等と折衝する件
- 2 見積,入札及び契約締結並びに本業務に係る業務委託料の請求及び受領に関する件
- 3 復代理人の選任に関する件
- 4 企業連合に属する財産を管理する件
- 5 その他業務の遂行に関して必要となる一切の事項を執行する権限
- 6 委任期間

平成 年 月 日から 当該契約に係る事務手続が完了する日まで

### 企 業 連 合 協 定 書

### (目的)

第1条 当企業連合は,(件名)基幹系端末機器更新に伴う新OS対応等業務委託 (以下「本業務」と いう。)を連帯して遂行することを目的とする。

### (名称)

第2条 当企業連合は, まんない インタン おおとこ と称する。

### (事業所の所在地)

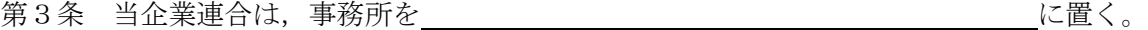

### (構成員の名称)

第4条 当企業連合を構成する者(以下「構成員」という。)は、次のとおりとする。

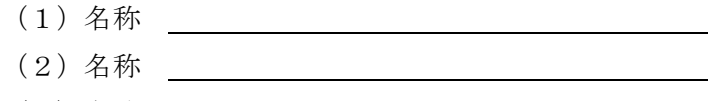

(3)名称

### (成立の時期及び解散の時期)

第5条 当企業連合は、平成 年 月 日に成立し、その存続期間は本業務の委託契約に係る一 切の事務手続が完了する日までとする。

2 前項の期間は,構成員全員の同意を得て,これを延長することができる。

### (構成員の代表者)

第6条 当企業連合において受注者は,構成員を代表する者(以下「代表構成員」という。)とする。

### (代表構成員の権限)

- 第7条 代表構成員は,本業務の遂行に関し,当企業連合を代表して次の権限を有するものとする。
	- (1)発注者及び監督官庁等と折衝する権限
	- (2)代表構成員の名義をもって見積,入札及び契約締結並びに本業務に係る業務委託料の請求及び 受領をすることに関する権限
	- (3)入札及び本業務に係る業務委託料の受領に関する復代理人の選任についての権限
	- (4)当企業連合に属する財産を管理する権限
	- (5)その他本業務の遂行に関して必要となる一切の事項を執行する権限

### (秘密の保持)

第8条 本業務に係る業務委託契約書(以下「契約書」という。)第5条における秘密の保持に関する 規定の遵守について,構成員は連帯して責任を負う。

### (個人情報の保護)

第9条 契約書第6条の個人情報の保護に関する規定の遵守について,構成員は連帯して責任を負う。

### (再委託の禁止)

第10条 契約書第7条における再委託の禁止に関する規定の遵守について,構成員は連帯して責任を 負う。

### (運営委員会)

第11条 当企業連合は,構成員全員からなる運営委員会を設置し,本業務の遂行に関する協議を行う ものとする。

#### (業務分担額)

第12条 各構成員の本業務に係る業務の分担(以下「分担業務」という。)及び当該業務の分担に応 じた分担額(以下「業務分担額」という。)については,運営委員会で定めるものとする。

### (構成員の責任)

第13条 代表構成員及び構成員は,各々の分担業務の進捗を図り,本業務を遂行するとともに連帯し て責任を負うものとする。

### (必要経費の分配)

第14条 本業務の遂行にあたり必要とする経費は,運営委員会で定めるものとする。

### (構成員相互間の責任の分担)

- 第15条 構成員がその分担業務の遂行において,発注者及び第三者に対して与えた損害は,当該構成 員がその損害を賠償する責任を負う。
- 2 分担業務の遂行において,構成員が他の構成員に損害を与えた場合には,運営会議において協議し 損害の賠償の負担について決定する。

### (権利義務の譲渡の権限)

第16条 当企業連合は,発注者の承認がなければ,この協定書に基づく権利義務を第三者に譲渡する ことはできない。

### (委託契約の履行中における構成員の脱退等に対する措置)

- 第17条 構成員は,発注者及び構成員全員の承認がなければ,当企業連合が本業務の委託契約に係る 一切の事務手続を完了する日までは脱退することができない。
- 2 構成員のうち,本業務の遂行の途中において前項の規定により脱退した者がある場合,残された構 成員は連帯して当該構成員の分担業務の遂行の責任を負うものとし,発注者の指示に従い本業務の遂 行を完了するものとする。
- 3 発注者及び構成員全員の承認がなければ,当企業連合に新たに構成員が加わることはできない。
- 4 第2項の規定により新たに生じた費用については,運営委員会で定めるものとする。

### (委託契約の履行中における構成員の破産又は解散に対する措置)

第18条 構成員(代表構成員を除く。)のうち,本業務の遂行の途中において破産又は解散した者が

ある場合,残された構成員は連帯して当該構成員の分担業務の遂行の責任を負うものとし,運営委員 会において業務の分担等を変更し,本業務を遂行するものとする。

- 2 代表構成員が委託契約の履行期間内において破産又は解散した場合には,発注者は契約を解除する ことができるものとする。この場合にあっては,発注者は必要に応じて損害賠償の請求を行うことが できる。
- 3 第1項の場合においては,前条第4項の規定を準用する。

### (解散後の瑕疵担保責任)

- 第19条 当企業連合が解散した後において、成果品につき瑕疵があったときは、構成員全員が連帯し てその責任を負うものとする。
- 2 構成員のうち,本業務の遂行の途中において第17条又は第18条の規定により脱退した者がある 場合,残された構成員が前項に規定する責任を負う。

### (協定書に定めのない事項)

第20条 この協定書に定めのない事項は,運営委員会において定めるものとし,本業務の委託契約の 履行に関し特に必要がある事項については,発注者と協議のうえ決定するものとする。

上記のとおり,(代表構成員名) または、 インスタンスタンス インタンス あんこう せいきょう 他にある 者は,

(件名)基幹系端末機器更新に伴う新OS対応等業務委託に関する企業連合協定を締結したので、そ の証として本書 通を作成し,構成員が記名押印のうえ,各自1通を保有する。なお,うち1通は仙 台市提出分とする。

平成 年 月 日

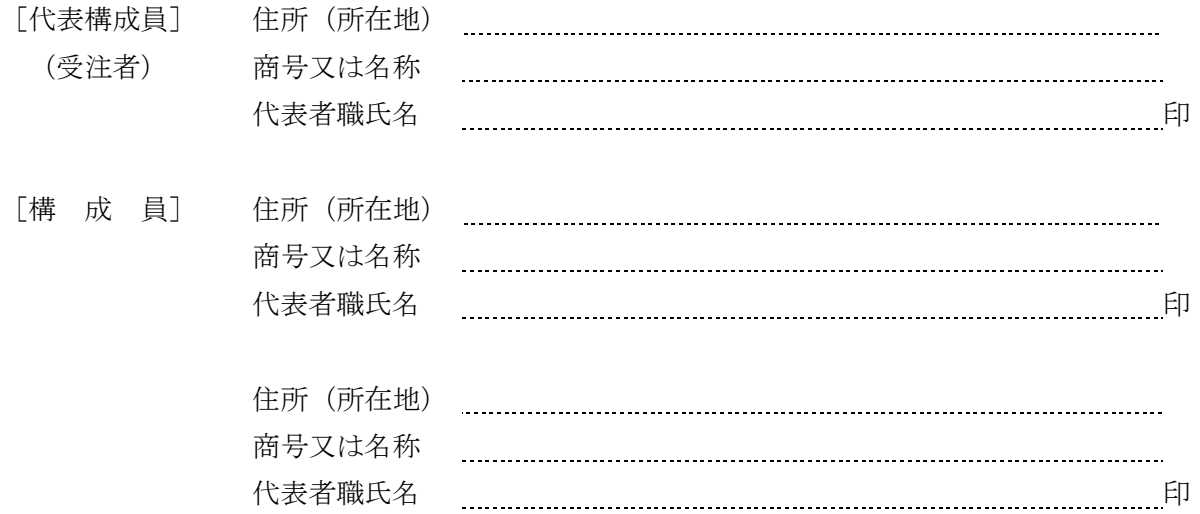

### 企 業 連 合 届 出 書

企業連合の名称

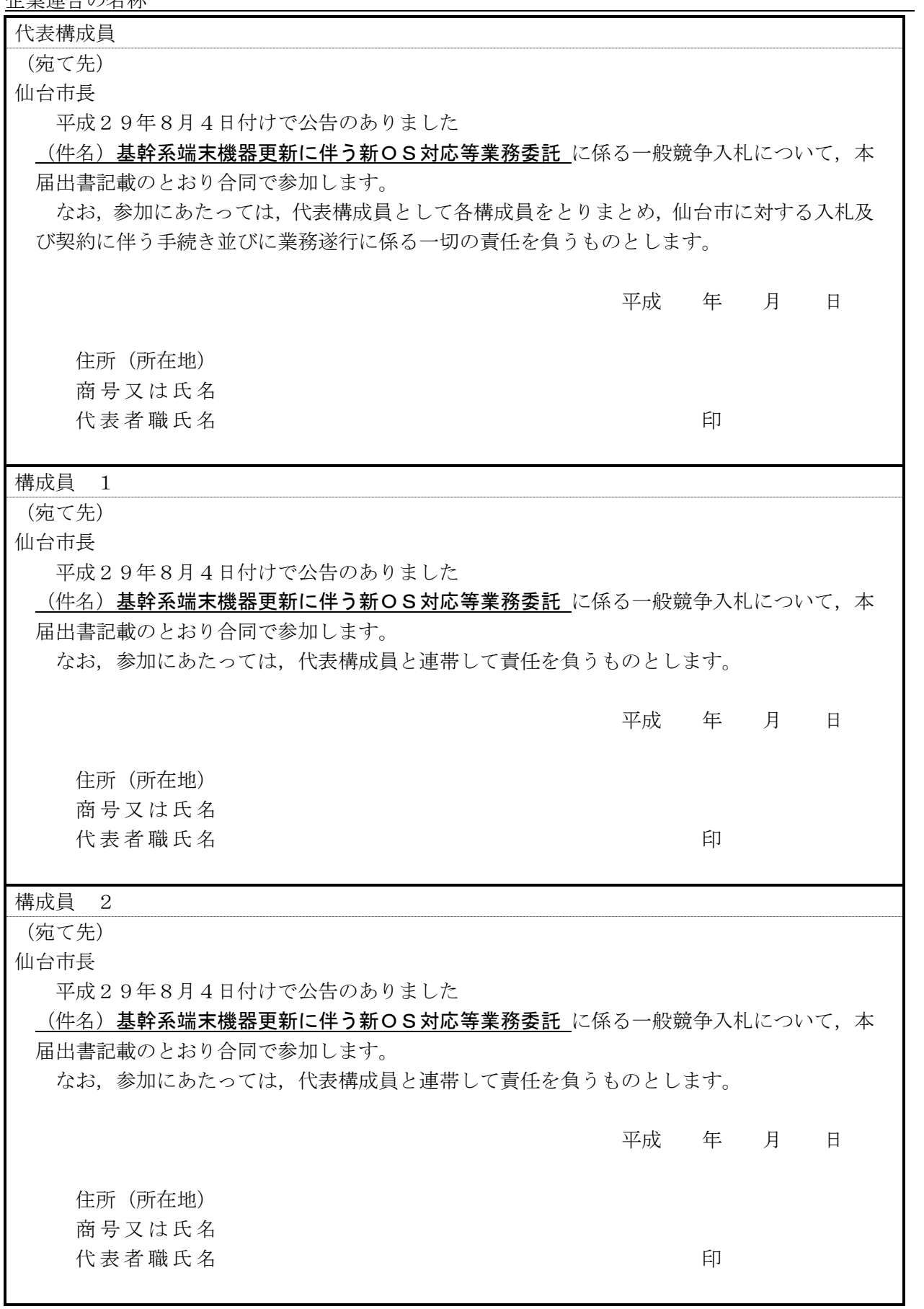

## 入 札 書

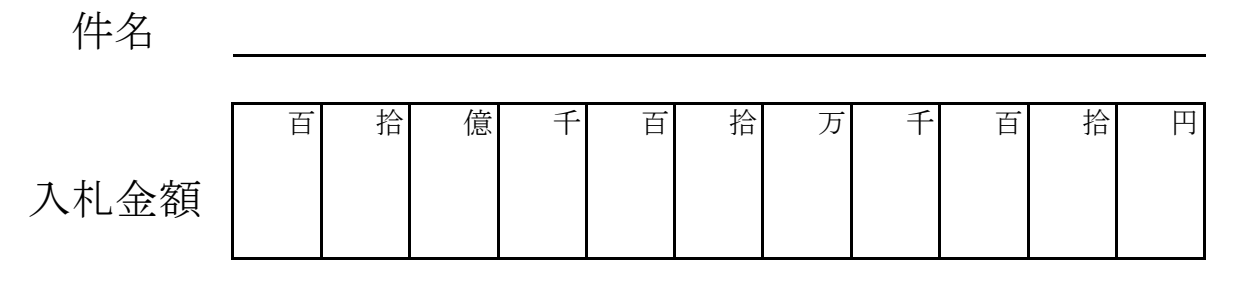

(注:契約希望金額の108分の100の金額です。)

上記の金額で請負(供給)したいので,関係書類を熟覧 のうえ,仙台市契約規則を守り入札します。

平成 年 月 日

(宛て先)

様

会 社 ( 商 店 ) 名

入 札 者 氏 名 ついつ ついのこと こうしょう 印

(注)委任を受けて入札する場合には,受任者名で入札することとなります。

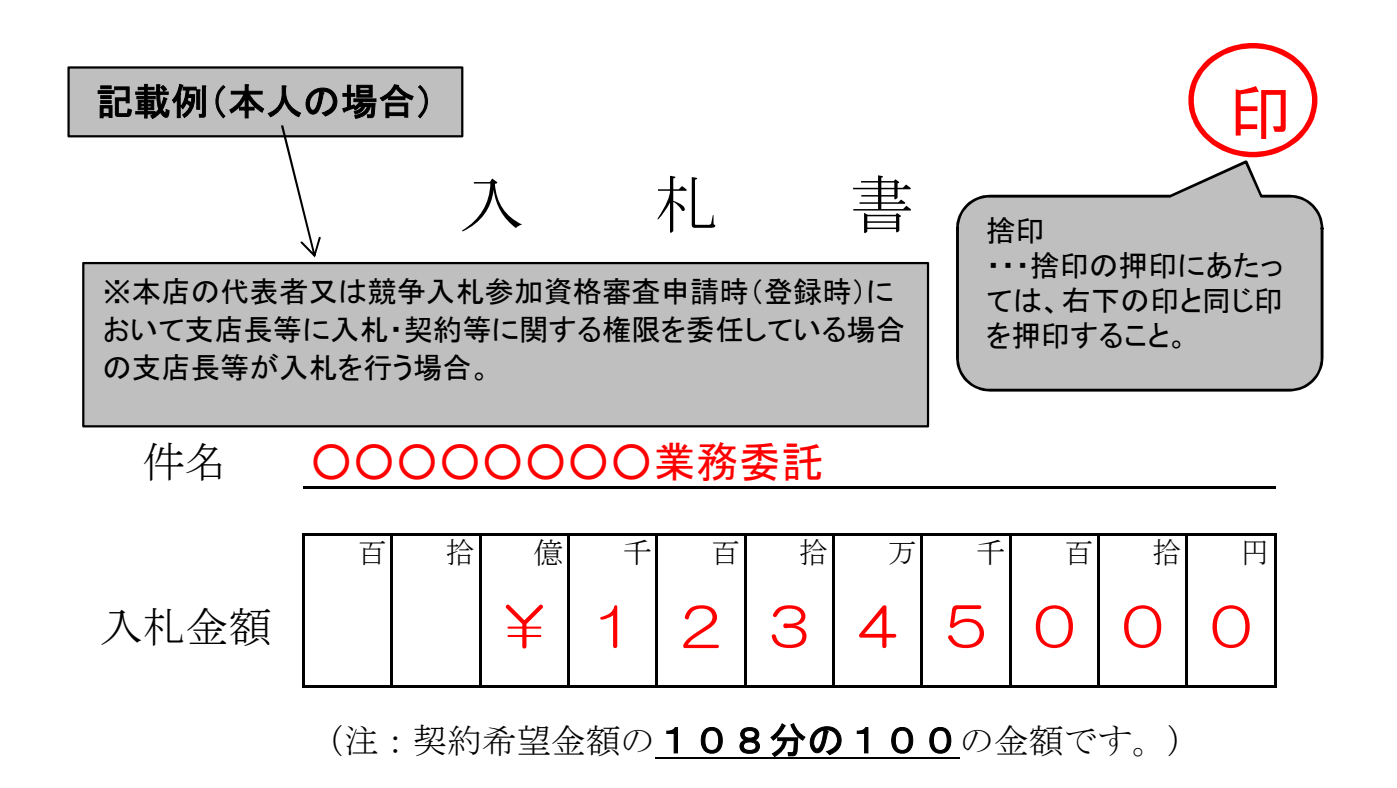

上記の金額で請負(供給)したいので,関係書類を熟覧 のうえ,仙台市契約規則を守り入札します。

平成 2X 年 00 月 00 日 (宛て先) 様 代表取締役 ○○ ○○ ○○○○○株式会社 (注)委任を受けて入札する場合には,受任者名で入札することとなります。 会 社 ( 商 店 ) 名 入 札 者 氏 名 仙台市長 競争入札参加資格審査申 請時(登録時)において提 出した「使用印鑑届」によ り届け出した印を使用する こと。 印 支店長等が入札を行う場合は,支店名も記載すること。 支店長等が入札を行う場合は,「支店長 ○○ ○○」等とすること。

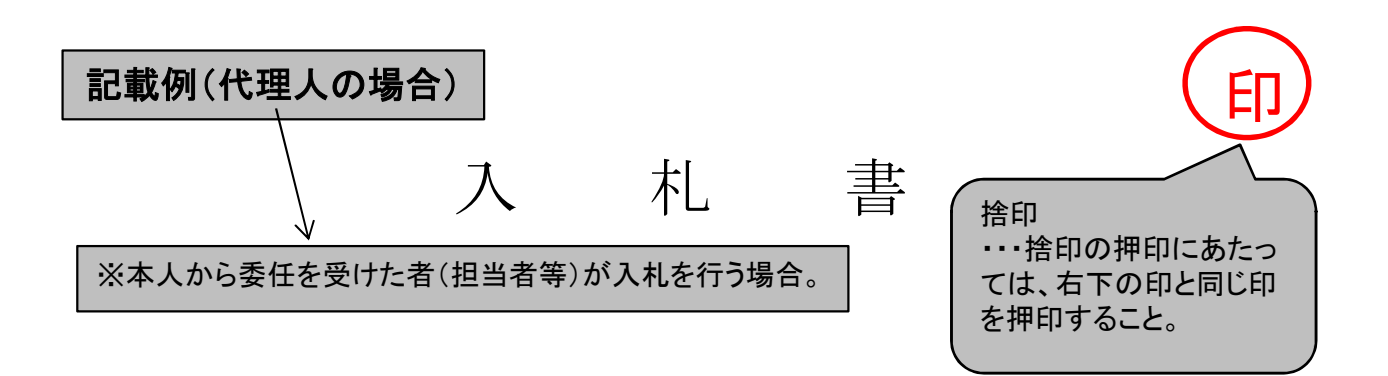

#### ○○○○○○○○業務委託 件名

百 拾 億 千 百 拾 为 千 百 首 拾 円  $\left( \ \right)$ 1 2 入札金額 | | | | | | | 5 0 0  $3|4$ 

(注:契約希望金額の108分の100の金額です。)

上記の金額で請負(供給)したいので,関係書類を熟覧 のうえ,仙台市契約規則を守り入札します。

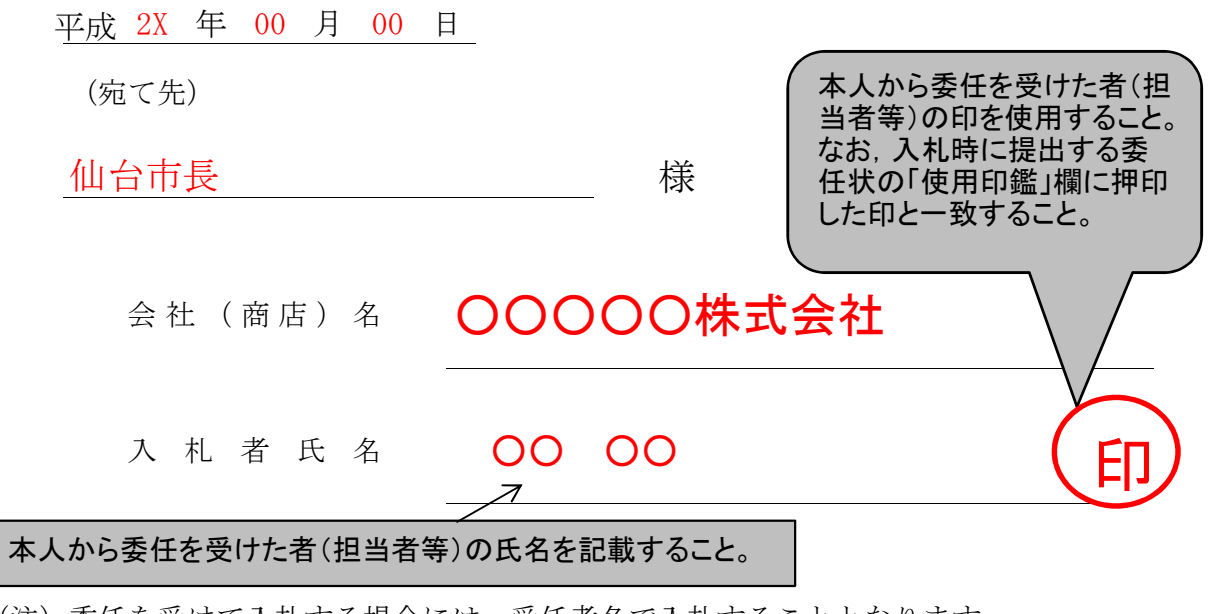

(注)委任を受けて入札する場合には,受任者名で入札することとなります。

印

# 委 任 状

平成 年 月 日

( 宛 て 先 )

様

住 所

委任者

氏 名 印

私は とそ代理人と定め,平成年月月 仙台市において行う下記件名の入札及び見積りに関する 一切の権限を委任します。

記

件 名

受任者は次の印鑑を使用します。

使 用 印 鑑

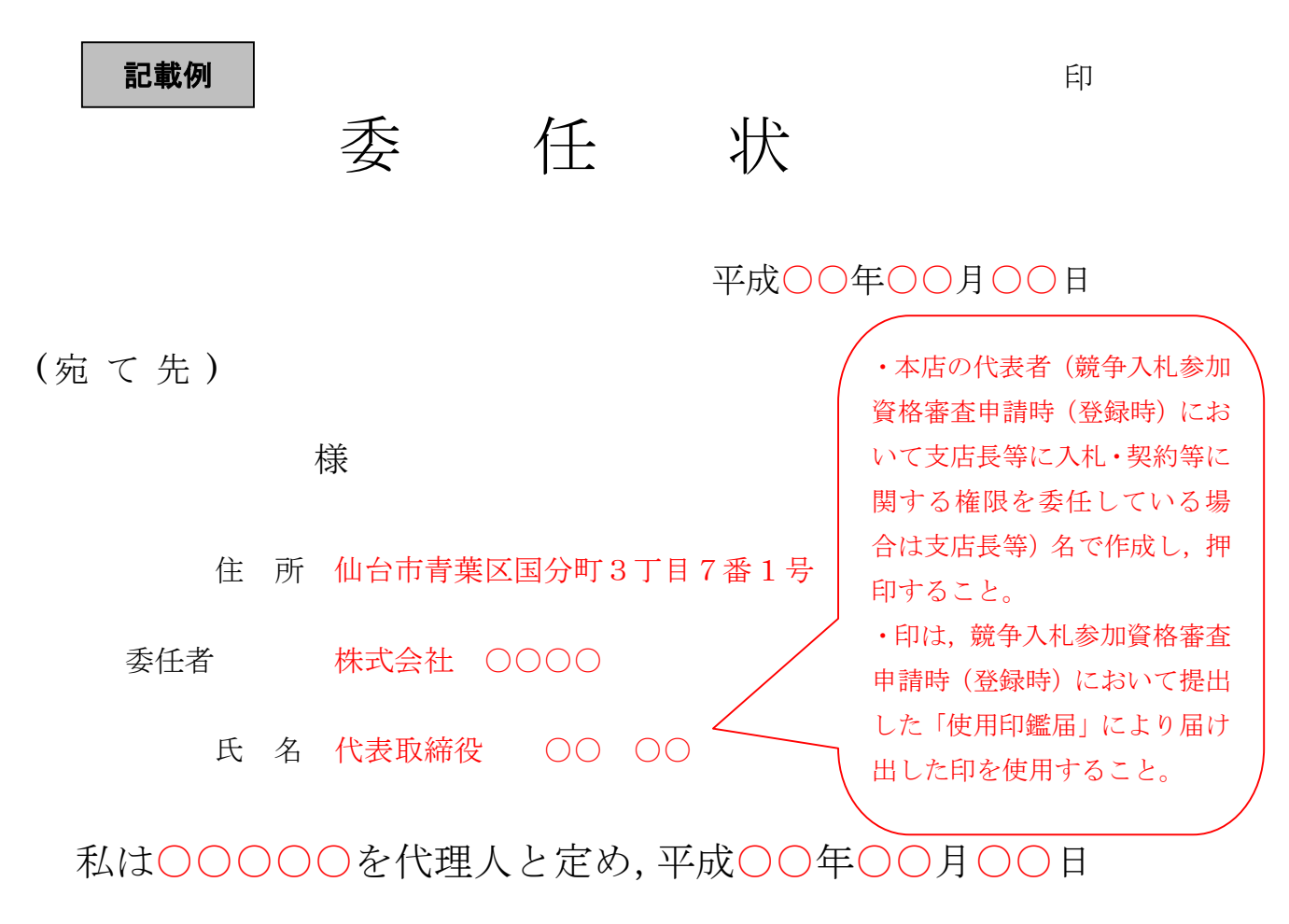

仙台市において行う下記件名の入札及び見積りに関する 一切の権限を委任します。

記

### 件 名 ○○○○○○○業務委託

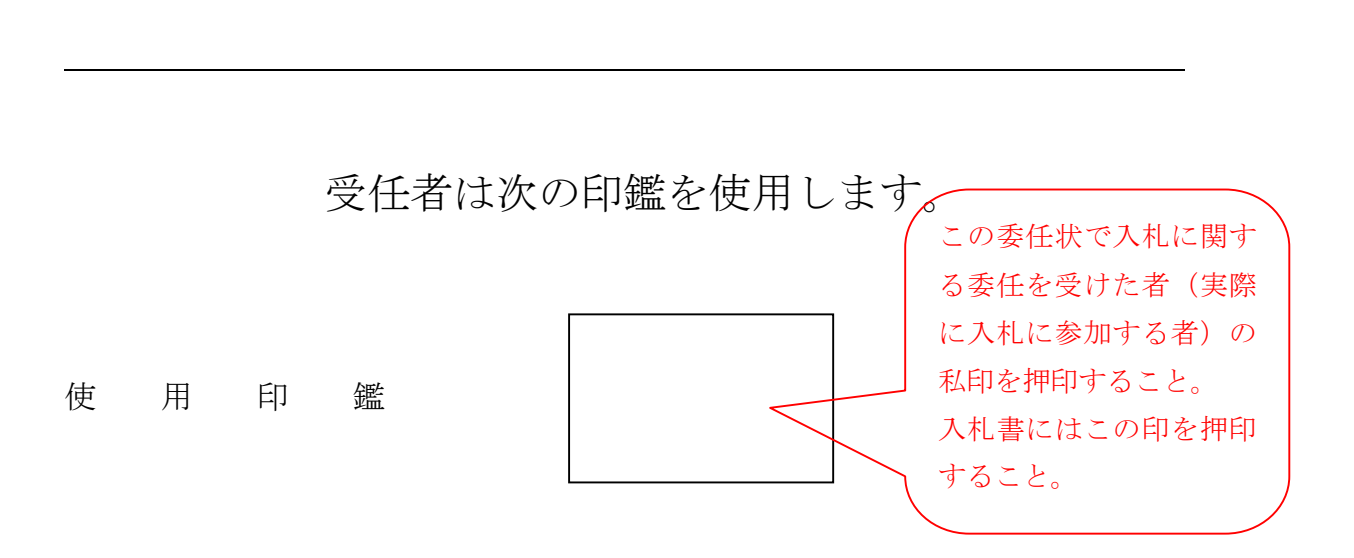

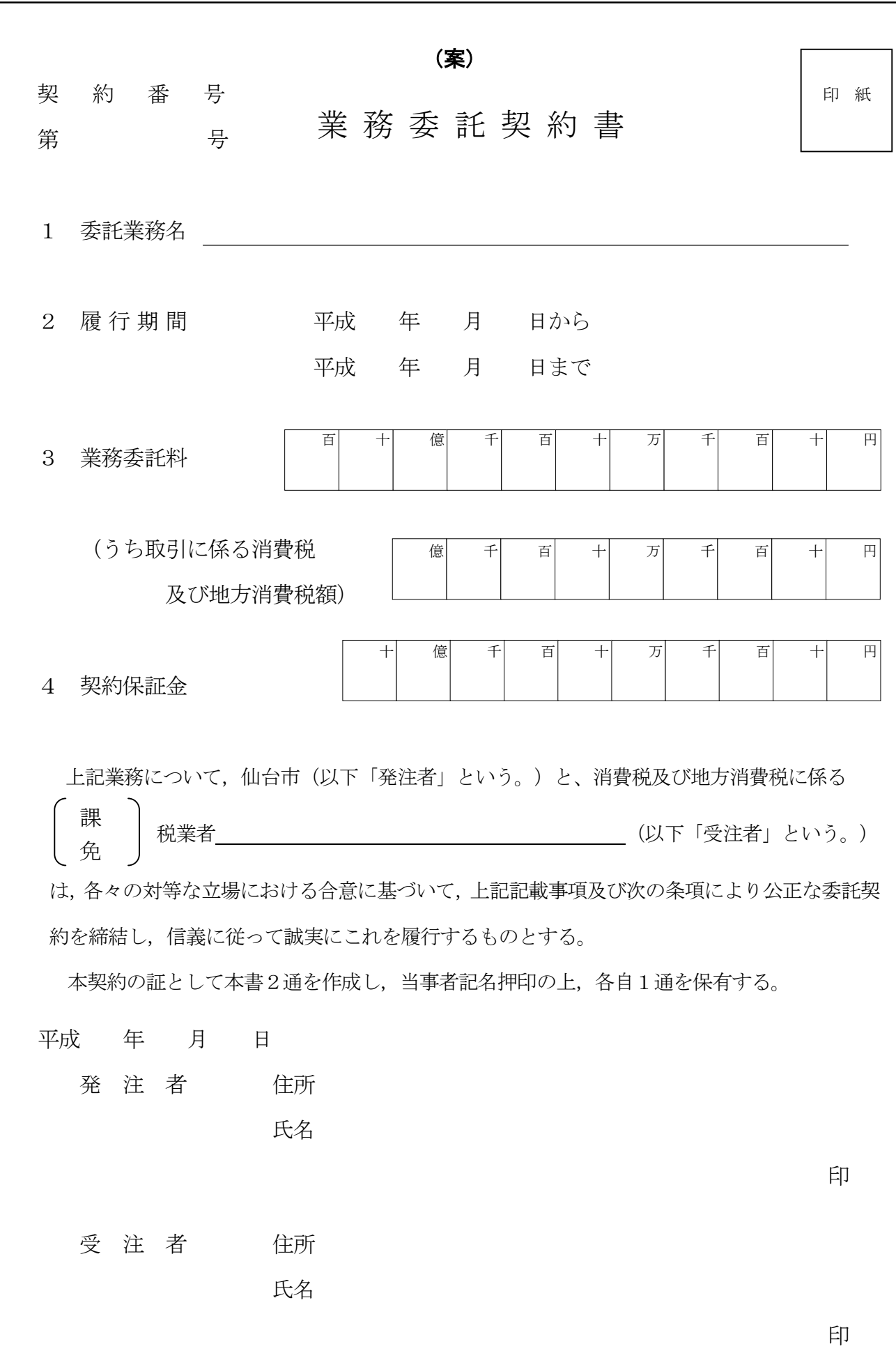

(総則)

- 第1条 発注者及び受注者は、この契約書(頭書を含む。以下同じ。)に基づき、仕様書に従い、日 本国の法令を遵守し,この契約(この契約書及び仕様書を内容とする業務の委託契約をいう。以下 同じ。)を履行しなければならない。
- 2 受注者は,契約書記載の業務(以下「業務」という。)を契約書記載の履行期間(以下「履行期 間」という。)内に完了し,又は仕様書に定める契約の目的物(以下「成果物」という。)を完成 させ,発注者に引き渡すものとし,発注者は,その業務委託料を支払うものとする。
- 3 発注者は,その意図する成果物を完成させるため,又は業務の履行について必要があるときは, 業務に関する指示を受注者に対して行うことができる。この場合において,受注者は,当該指示に 従い業務を行わなければならない。
- 4 受注者は,この契約書若しくは仕様書に特別の定めがある場合又は前項の指示若しくは発注者と 受注者との協議がある場合を除き,業務を完了するために必要な一切の手段をその責任において定 めるものとする。
- 5 この契約の履行に関して発注者と受注者との間で用いる言語は,日本語とする。
- 6 この契約書に定める金銭の支払いに用いる通貨は,日本円とする。
- この契約の履行に関して発注者と受注者との間で用いる計量単位は、仕様書に特別の定めがある 場合を除き,計量法(平成4年法律第 51 号)に定めるものとする。
- 8 この契約書及び仕様書における期間の定めについては、民法(明治 29 年法律第 89 号)及び商法 (明治 32 年法律第 48 号)の定めるところによるものとする。
- この契約は、日本国の法令に準拠するものとする。
- 10 この契約に係る訴訟の提起又は調停の申立てについては,日本国の裁判所をもって合意による専 属的管轄裁判所とする。

(定義)

第1条の2 この契約書において「遅延損害金約定利率」とは、契約締結日における、政府契約の支 払遅延防止等に関する法律(昭和 24 年法律第 256 号)第8条第1項の規定に基づき財務大臣が決定 する率をいう。

(指示等及び協議の書面主義)

- 第2条 この契約書に定める指示,請求,通知,報告,申出,承諾,質問,回答及び解除(以下「指 示等」という。)は,書面により行わなければならない。
- 2 前項の規定にかかわらず,緊急やむを得ない事情がある場合には,発注者及び受注者は,前項に 規定する指示等を口頭で行うことができる。この場合において、発注者及び受注者は、既に行った指 示等を書面に記載し,7日以内にこれを相手方に交付するものとする。
- 3 発注者及び受注者は,この契約書の他の条項の規定に基づき協議を行うときは,当該協議の内容 を書面に記録するものとする。

(業務履行計画表等の提出)

- 第2条の2 受注者は,この契約締結後 14 日以内に仕様書に基づいて業務履行計画表,業務担当者届 及び着手届を作成し,発注者に提出しなければならない。ただし,発注者がその必要がないと認め るときは,この限りでない。
- 2 発注者は,必要があると認めるときは,前項の業務履行計画表を受理した日から7日以内に,受 注者に対してその修正を請求することができる。
- 3 この契約書の他の条項の規定により履行期間又は仕様書が変更された場合において,発注者は, 必要があると認めるときは,受注者に対して業務履行計画表の再提出を請求することができる。こ の場合において、第1項中「この契約締結後」とあるのは「当該請求があった日から」と読み替え て,前2項の規定を準用する。
- 4 業務履行計画表は,発注者及び受注者を拘束するものではない。

(契約の保証)

- 第3条 受注者は,この契約の締結と同時に,次の各号のいずれかに掲げる保証を付さなければならな い。ただし,第五号の場合においては,履行保証保険契約の締結後,直ちにその保険証券を発注者に 寄託しなければならない。
	- 一 契約保証金の納付
	- 二 契約保証金の納付に代わる担保となる有価証券等の提供
	- 三 この契約による債務の不履行により生ずる損害金の支払いを保証する銀行,発注者が確実と認 める金融機関又は保証事業会社(公共工事の前払金保証事業に関する法律(昭和27年法律第1 84号)第2条第4項に規定する保証事業会社をいう。以下同じ。)の保証
	- 四 この契約による債務の履行を保証する公共工事履行保証証券による保証
	- 五 この契約による債務の不履行により生ずる損害をてん補する履行保証保険契約の締結
	- 2 前項の保証に係る契約保証金の額,保証金額又は保険金額(第4項において「保証の額」という。) は,業務委託料の10分の1(仙台市契約規則(昭和 39 年仙台市規則第 47 号。以下「規則」と いう。)第 20 条第 9 号に該当する場合にあっては,仙台市財政局長が別に定める基準による額) 以上としなければならない。
- 3 第1項の規定により,受注者が同項第二号又は第三号に掲げる保証を付したときは,当該保証は 契約保証金に代わる担保の提供として行われたものとし,同項第四号又は第五号に掲げる保証を付 したときは,契約保証金の納付を免除するものとする。
- 4 業務委託料の変更があった場合には,保証の額が変更後の業務委託料の10分の1(規則第 20 条 第9号に該当する場合にあっては、仙台市財政局長が別に定める基準による額)に達するまで、発 注者は,保証の額の増額を請求することができ,受注者は,保証の額の減額を請求することができ る。

(権利義務の譲渡等の禁止)

第4条 受注者は,この契約により生ずる権利又は義務を第三者に譲渡し,又は承継させてはならな い。ただし,あらかじめ発注者の承諾を得た場合は,この限りでない。

(秘密の保持)

第5条 受注者は,この契約の履行に関して知り得た秘密を他人に漏らしてはならない。

(個人情報の保護)

- 第6条 受注者は,個人情報の保護の重要性を認識し,この契約による事務を処理するための個人情 報の取扱いに当たっては,個人の権利利益を侵害することのないよう,個人情報を適正に取り扱わ なければならない。
- 2 受注者は,この契約による事務に関して知り得た個人情報をみだりに他人に知らせ,又は不当な 目的に使用してはならない。この契約が終了し,又は解除された後においても同様とする。
- 3 受注者は,その使用する者に対し,在職中及び退職後においてもこの契約による事務に関して知 り得た個人情報をみだりに他人に知らせ、又は不当な目的に使用してはならないことなど、個人情 報の保護に関して必要な事項を周知しなければならない。
- 4 受注者は,この契約による事務に係る個人情報の漏洩,滅失,改ざん及びき損の防止その他の個 人情報の適切な管理のために必要な措置を講じなければならない。
- 5 受注者は,この契約による事務を処理するために個人情報を収集するときは,当該事務を処理す るために必要な範囲内で,適正かつ公正な手段により収集しなければならない。
- 6 受注者は,発注者の指示又は承諾があるときを除き,この契約による事務に関して知り得た個人 情報を当該事務を処理するため以外に使用し,又は第三者に引き渡してはならない。
- 7 受注者は,発注者の指示又は承諾があるときを除き,この契約による事務を処理するために発注 者から貸与された個人情報が記録された資料等を複写し,又は複製してはならない。
- 8 受注者は,この契約による事務を処理するための個人情報を自ら取り扱うものとし,第7条ただ

し書の規定にかかわらず,発注者の特別の承諾があるときを除き,第三者に取り扱わせてはならな い

- 9 受注者は、この契約による事務を処理するために発注者から貸与され、又は受注者が収集し、若 しくは作成した個人情報が記録された資料等を,この契約の終了後直ちに発注者に返還し,又は引 き渡すものとする。ただし,発注者が別に指示したときは,当該方法によるものとする。
- 10 受注者は,前項までに違反する事態が生じ,又は生じるおそれがあることを知ったときは,速や かに発注者に報告し,発注者の指示に従うものとする。この契約が終了し,又は解除された後にお いても同様とする。

(再委託の禁止)

- 第7条 受注者は,業務の処理を他に委託し又は請け負わせてはならない。ただし,業務の一部(主 たる部分を除く。)について事前に書面で申請し,発注者の書面による承諾を得た場合は,この限 りでない。
- 2 受注者は,仙台市の有資格業者に対する指名停止に関する要綱(昭和 60 年 10 月 29 日市長決裁。 以下この条において「指名停止要綱」という。)による指名停止(同要綱別表第21号によるものを 除く。)の期間中の者に業務の処理を委託し又は請け負わせてはならない。ただし、発注者がやむ を得ないと認め,前項ただし書きの規定により承諾した場合はこの限りでない。
- 3 第1項ただし書きの規定にかかわらず,受注者は,指名停止要綱別表第 21 号による指名停止の期 間中の者又は仙台市入札契約暴力団等排除要綱(平成 20 年 10 月 31 日市長決裁)別表各号に掲げる 要件に該当すると認められる者を,この契約に関連する契約(下請契約,委任契約,資材又は原材 料の購入契約その他の契約で、この契約に関連して締結する契約をいう。次項において同じ。)の 相手方とすることができない。
- 4 発注者は,受注者に対して,この契約に関連する契約の相手方につき,その商号又は名称その他 必要な事項の通知を請求することができる。

(特許権等の使用)

第8条 受注者は、特許権,実用新案権,意匠権,商標権その他日本国の法令に基づき保護される第 三者の権利(以下本条において「特許権等」という。)の対象となっている履行方法を使用すると きは,その使用に関する一切の責任を負わなければならない。ただし,発注者がその履行方法を指 定した場合において,仕様書に特許権等の対象である旨の明示がなく,かつ,受注者がその存在を 知らなかったときは,発注者は,受注者がその使用に関して要した費用を負担しなければならない。

(業務関係者に対する措置請求)

第9条 発注者は,受注者が業務を履行するために使用している者がその業務の実施につき著しく不 適当と認められるときは,受注者に対して,その理由を明示した書面により,必要な措置をとるべ きことを請求することができる。

(履行報告)

第 10 条 受注者は,仕様書に定めるところにより,この契約の履行について発注者に報告しなければ ならない。

(貸与品等)

- 第 11 条 発注者が受注者に貸与し,又は支給する業務に必要な物品等(以下「貸与品等」という。) の品名,数量,引渡場所及び引渡時期は,仕様書に定めるところによる。
- 2 受注者は,貸与品等の引渡しを受けたときは,引渡しの日から7日以内に,発注者に借用書又は 受領書を提出しなければならない。
- 3 受注者は,仕様書に定めるところにより,業務の完了,仕様書の変更等によって不用となった貸 与品等を発注者に返還しなければならない。

### (業務内容の変更)

第 12 条 発注者は,必要があると認めるときは,業務の内容を変更することができる。この場合にお

いて,発注者は,必要があると認められるときは履行期間若しくは業務委託料を変更し,又は受注 者に損害を及ぼしたときは必要な費用を負担しなければならない。

(業務の一時中止)

- 第 13 条 発注者は,必要があると認めるときは,業務の中止内容を受注者に通知して,業務の全部又 は一部を一時中止させることができる。
- 2 発注者は,前項の規定により業務を一時中止した場合において,必要があると認められるときは 履行期間若しくは業務委託料を変更し,又は受注者が業務の続行に備え業務の一時中止に伴う増加 費用を必要としたとき若しくは受注者に損害を及ぼしたときは必要な費用を負担しなければならな い。

### (受注者の請求による履行期間の延長)

第 14 条 受注者は,その責めに帰すことができない事由により履行期間内に業務を完了することがで きないときは,その理由を明示した書面により発注者に履行期間の延長変更を請求することができ る。

### (発注者の請求による履行期間の短縮等)

- 第15条 発注者は、特別の理由により履行期間を短縮する必要があるときは、履行期間の短縮変更を 受注者に請求することができる。
- 2 発注者は,前項の場合において,必要があると認められるときは,業務委託料を変更し,又は受 注者に損害を及ぼしたときは必要な費用を負担しなければならない。

#### (履行期間の変更方法)

第 16 条 履行期間の変更については,発注者と受注者とが協議して書面により定める。ただし,協議 開始の日から 14 日以内に協議が整わない場合には、発注者が定め、受注者に通知する。

### (業務委託料の変更方法等)

- 第17条 業務委託料の変更については、発注者と受注者とが協議して書面により定める。ただし、協 議開始の日から 14 日以内に協議が整わない場合には,発注者が定め,受注者に通知する。
- 2 この契約書の規定により,発注者が費用を負担し,又は損害を賠償する場合の負担額又は賠償額 については,発注者と受注者とが協議して書面により定める。

(臨機の措置)

- 第 18 条 受注者は,業務を行うに当たり,災害防止等のため必要があると認めるときは,臨機の措置 をとらなければならない。この場合において,必要があると認めるときは,受注者は,あらかじめ 発注者の意見を聴かなければならない。ただし,緊急やむを得ない事情があるときは,この限りで ない。
- 2 前項の場合においては,受注者は,そのとった措置の内容を発注者に直ちに通知しなければなら ない。

(損害)

第 19 条 成果物の引渡し前に,成果物に生じた損害その他業務を行うにつき生じた損害(第三者に及 ぼした損害を含む。)については,受注者がその費用を負担する。ただし,その損害のうち発注者 の責めに帰すべき事由により生じたものについては,発注者が負担する。

(検査)

- 第20条 受注者は、業務を完了したときは、遅滞なく発注者に対して業務完了届を提出しなければな らない。
- 2 発注者は,前項の業務完了届を受理したときは,その日から 10 日以内に業務完了の検査又は成果 物の検査をしなければならない。
- 3 受注者は,業務又は成果物が前項の検査に合格しないときは,直ちに修補して発注者の再度の検 査を受けなければならない。この場合において,修補の完了を業務の完了とみなして前2項の規定 を準用する。

### (業務委託料の支払い)

- 第 21 条 受注者は,前条第2項の検査に合格したときは,業務委託料の支払いを請求することができ る。
- 2 発注者は,前項の規定による請求があったときは,請求を受けた日から 30 日以内に業務委託料を 支払わなければならない。

(区分払)

- 第22条 受注者は、発注者が業務の性質上必要があると認めるときは、別記内訳書の区分に応じて業 務委託料を請求することができる。
- 2 前2条の規定は,前項の規定による請求の場合に準用する。

(瑕疵担保)

- 第 23 条 発注者は,成果物に瑕疵があるときは,受注者に対して相当の期間を定めてその瑕疵の修補 を請求し,又は修補に代え,若しくは修補とともに損害の賠償を請求することができる。
- 2 前項において受注者が負うべき責任は,第 20 条第2項の規定による検査に合格したことをもって 免れるものでない。
- 3 第1項の規定による瑕疵の修補又は損害賠償の請求は,成果物の引渡しを受けた日から1年以内 に行わなければならない。ただし,その瑕疵が受注者の故意又は重大な過失により生じた場合には, 請求を行うことのできる期間は,引渡しを受けた日から3年とする。
- 4 第1項の規定は,成果物の瑕疵が仕様書の記載内容,発注者の指示又は貸与品等の性状により生 じたものであるときは,適用しない。ただし,受注者がその記載内容,指示又は貸与品等が不適当 であることを知りながらこれを通知しなかったときは,この限りでない。

### (履行遅滞の場合における損害金等)

- 第 24 条 受注者の責めに帰すべき事由により履行期間内に業務を完了することができない場合にお いては,発注者は,損害金の支払いを受注者に請求することができる。
- 2 前項の損害金の額は,業務委託料の額につき,遅延日数に応じ,遅延損害金約定利率の割合で計 算した額とする。
- 3 発注者の責めに帰すべき事由により,第 21 条第2項(第 22 条第2項において準用する場合を含 む。)の規定による業務委託料の支払いが遅れた場合において,受注者は,未受領金額につき,遅 延日数に応じ、遅延損害金約定利率の割合で計算した額の遅延利息の支払いを発注者に請求するこ とができる。

(発注者の解除権)

- 第 25 条 発注者は,受注者が次の各号のいずれかに該当するときは,この契約を解除することができ る。
	- 一 正当な理由なく,業務に着手すべき期日を過ぎても業務に着手しないとき
	- 二 その責めに帰すべき事由により,履行期間内に業務が完了しないと明らかに認められるとき
	- 三 前2号に掲げる場合のほか、この契約に違反し、その違反によりこの契約の目的を達成するこ とができないと認められるとき
	- 四 第 28 条第1項の規定によらないでこの契約の解除を申し出たとき
- 2 前項各号に規定するもののほか,発注者は,特定調達に係る苦情の処理手続きに関する要綱(平 成7年12月25日市長決裁)第5条第2項の要請を受けた場合において、これに従うときは、特に 必要があると認められるものに限り,当該契約を解除することができる。

### (契約が解除された場合等の違約金)

- 第25条の2 次の各号のいずれかに該当する場合においては、受注者は、業務委託料の10分の1に 相当する額(規則第 20 条第9号に該当する場合にあっては,仙台市財税局長が別に定める基準によ る額)を違約金として発注者の指定する期間内に支払わなければならない。
	- 一 前条第1項の規定によりこの契約が解除された場合

 二 受注者がその債務の履行を拒否し,又は,受注者の責めに帰すべき事由によって受注者の債務 について履行不能となった場合

- 2 次の各号に掲げる者がこの契約を解除した場合は,前項第2号に該当する場合とみなす。 一 受注者について破産手続開始の決定があった場合において,破産法(平成 16 年法律第 75 号) の規定により選任された破産管財人
	- 二 受注者について更生手続開始の決定があった場合において,会社更生法(平成 14 年法律第 154
	- 号)の規定により選任された管財人
	- 三 受注者について再生手続開始の決定があった場合において、民事再生法(平成 11年法律第 225 号)の規定により選任された再生債務者等
- 3 第1項の場合において,第3条の規定により契約保証金の納付又はこれに代わる担保の提供が行 われているときは,発注者は,当該契約保証金又は担保をもって違約金に充当することができる。 (談合による解除)
- 第 26 条 発注者は, 受注者がこの契約に関し次の各号のいずれかに該当するときは, この契約を解除 することができる。
	- 一 受注者に対してなされた私的独占の禁止及び公正取引の確保に関する法律(昭和 22 年法律第 54 号。以下「独占禁止法」という。)第 49 条に規定する排除措置命令が確定したとき。
	- 二 受注者に対してなされた独占禁止法第 62 条第1項に規定する課徴金の納付命令が確定したと き。
	- 三 受注者(受注者が法人の場合にあっては,その役員又は使用人)が,刑法(明治 40 年法律第 45 号)第 96 条の6の規定による刑に処せられたとき。
- 2 前条第1項の規定は, 前項による解除の場合に準用する。

(暴力団等排除に係る解除等)

- 第26条の2 発注者は、受注者が次の各号のいずれかに該当するときは、この契約を解除することが できる。
	- 一 受注者の代表役員等(仙台市入札契約暴力団等排除要綱(平成 20 年 10 月 31 日市長決裁。以下 「要綱」という。)別表第 1 号に規定する代表役員等をいう。以下同じ。)又は一般役員等(要 綱別表第1号に規定する一般役員等をいう。以下同じ。)が暴力団員(要綱第2条第4号に規定 する暴力団員をいう。以下同じ。)若しくは暴力団関係者(要綱第2条第5号に規定する暴力団関 係者をいう。以下同じ。)であると認められるとき又は暴力団員若しくは暴力団関係者が事実上 経営に参加していると宮城県警察本部(以下「県警」という。)から通報があり,又は県警が認 めたとき
	- 二 受注者(その使用人(要綱別表第2号に規定する使用人をいう。)が受注者のために行った行 為に関しては,当該使用人を含む。以下この条において同じ。),受注者の代表役員等又は一般 役員等が,自社,自己若しくは第三者の不正な利益を図り,又は第三者に損害を与える目的をも って,暴力団等(要綱第1条に規定する暴力団等をいう。以下同じ。)の威力を利用していると 県警から通報があり,又は県警が認めたとき
	- 三 受注者,受注者の代表役員等又は一般役員等が,暴力団等又は暴力団等が経営若しくは運営に 関与していると認められる法人等に対して,資金等を提供し,又は便宜を供与するなど積極的に 暴力団(要綱第2条第3号に規定する暴力団をいう。)の維持運営に協力し,若しくは関与して いると県警から通報があり,又は県警が認めたとき
	- 四 受注者,受注者の代表役員等又は一般役員等が,暴力団等と社会的に非難される関係を有して いると県警から通報があり,又は県警が認めたとき
	- 五 受注者,受注者の代表役員等又は一般役員等が,暴力団等であることを知りながら,これを不 当に利用する等の行為があったと県警から通報があり,又は県警が認めたとき
	- 六 前各号に掲げるものを除くほか,受注者が暴力団員による不当な行為の防止等に関する法律(平

成3年法律第 77号) 第 32 条第1項各号に掲げる者に該当すると認められるとき又は同項各号に 掲げる者に該当すると県警から通報があり,若しくは県警が認めたとき。

- 七 前各号に掲げるものを除くほか,受注者が仙台市暴力団排除条例(平成 25 年仙台市条例第 29 号)第2条第3号に規定する暴力団員等に該当すると認められるとき又は同号に規定する暴力団 員等に該当すると県警から通報があり,若しくは県警が認めたとき。
- 2 受注者が共同企業体である場合,その代表者又は構成員が前項各号のいずれかに該当したときは, 同項の規定を適用する。
- 3 前2項の規定によりこの契約が解除された場合においては,第 25 条の2第1項の規定を準用する。
- 4 受注者は,この契約の履行に当たり暴力団等(仙台市暴力団排除条例第2条第3号に規定する暴 力団員等を含む。以下この項において同じ。)から不当介入(要綱第2条第6号に規定する不当介 入をいう。以下同じ。)を受けたときは,速やかに所轄の警察署への通報を行い,捜査上必要な協 力を行うとともに,発注者に報告しなければならない。受注者の下請負人等(要綱第7条第2項に 規定する下請負人等をいう。)が暴力団等から不当介入を受けたときも同様とする。

(発注者のその他の解除権)

- 第27条 発注者は、業務が完了するまでの間は、第25条、第26条第1項、前条第1項及び第2項に 規定する場合のほか,必要があるときは,この契約を解除することができる。
- 2 発注者は,前項の規定によりこの契約が解除したことにより受注者に損害を及ぼしたときは,そ の損害を賠償しなければならない。

(受注者の解除権)

- 第 28 条 受注者は,次の各号のいずれかに該当するときは,この契約を解除することができる。
	- 一 第 12 条の規定により仕様書を変更したため業務委託料が3分の2以上減少したとき
- 二 発注者がこの契約に違反し,その違反によってこの契約の履行が不可能となったとき
- 2 受注者は,前項の規定によりこの契約が解除された場合において,損害があるときは,その損害 の賠償を発注者に請求することができる。

(解除の効果)

- 第 29 条 この契約が解除された場合には,第1条第2項に規定する発注者及び受注者の義務は消滅す る。
- 2 発注者は,前項の規定にかかわらず,この契約が解除された場合において,受注者が既に業務を 完了した部分(以下「既履行部分」という。)の引渡しを受ける必要があると認めるときは,既履 行部分を検査の上,当該検査に合格した部分の引渡しを受けることができる。この場合において, 発注者は,当該引渡しを受けた既履行部分に相応する業務委託料(以下「既履行部分委託料」とい う。)を受注者に支払わなければならない。
- 3 前項に規定する既履行部分委託料は,発注者と受注者とが協議して定める。ただし,協議開始の 日から14日以内に協議が整わない場合には、発注者が定め、受注者に通知する。

(解除に伴う措置)

第 30 条 受注者は,この契約が解除された場合において,貸与品等があるときは,当該貸与品等を発 注者に返還しなければならない。この場合において,当該貸与品等が受注者の故意又は過失により 滅失又はき損したときは,代品を納め,若しくは原状に復して返還し,又は返還に代えてその損害 を賠償しなければならない。

(損害賠償の予定)

第 31 条 受注者は, 第 26 条第1項各号のいずれかに該当するときは, 業務の完了の前後を問わず, 又は発注者がこの契約を解除するか否かを問わず, 損害賠償金として,業務委託料の 10 分の2に相当 する額を発注者に支払わなければならない。ただし, 同項第1号に該当する場合において, 排除措置 命令の対象となる行為が独占禁止法第2条第9項に基づく不公正な取引方法(昭和 57 年6月 18 日公 正取引委員会告示第 15 号)第6項に規定する不当廉売の場合その他発注者が特に認める場合には,

この限りでない。

- 2 前項の場合において, 受注者が共同企業体であり, かつ,既に当該共同企業体が解散していると きは, 発注者は, 受注者の代表者であった者又は構成員であった者に損害賠償金の支払いの請求を することができる。この場合において,受注者の代表者であった者及び構成員であった者は, 連帯 して損害賠償金を発注者に支払わなければならない。
- 3 第1項の規定は, 発注者に生じた実際の損害額が同項に規定する損害賠償金の額を超える場合に おいて, 超過分につきなお請求をすることを妨げるものではない。同項の規定により受注者が損害 賠償金を支払った後に,実際の損害額が同項に規定する損害賠償金の額を超えることが明らかとな った場合においても,同様とする。

(賠償金等の徴収)

- 第 32 条 受注者がこの契約に基づく賠償金,損害金又は違約金を発注者の指定する期間内に支払わな いときは,発注者は,その支払わない額に発注者の指定する期間を経過した日から業務委託料支払い の日まで遅延損害金約定利率の割合で計算した利息を付した額と,発注者の支払うべき業務委託料と を相殺し,なお不足があるときは追徴することができる。
- 2 前項の追徴をする場合には,発注者は,受注者から遅延日数につき遅延損害金約定利率の割合で 計算した額の延滞金を徴収するものとする。

(契約外の事項)

第 33 条 この契約書に定めのない事項については,必要に応じて発注者と受注者とが協議して定め る。

企業連合用

### 特 に 定 め た 契 約 条 件

(総則)

第1条 企業連合を構成する者(以下「構成員」という。)は,業務の遂行について連帯して責任を負う。

- 2 企業連合を代表する者は,契約書別記の2の代表構成員とする。
- 3 代表構成員は,この契約に関し他の構成員から委任を受けた次に掲げる権限を有するものとする。
- 一 発注者及び監督官庁等と折衝する権限
- 二 代表構成員の名義をもって契約締結並びに本業務に係る業務委託料の請求及び受領をすることに関する権限
- 三 本業務に係る業務委託料の受領に関する復代理人の選任についての権限
- 四 企業連合に属する財産を管理する権限
- 五 その他業務の遂行に関して必要となる一切の事項を執行する権限

(契約書の準用)

- 第2条 契約書第4条(権利義務の譲渡等の禁止),第5条(秘密の保持),第6条(個人情報の保護),第7条(再委 託の禁止),第8条(特許権等の使用),第9条(業務関係者に対する措置請求)の各規定は,受注者以外の構成員 について準用する。この場合において,当該各規定中「受注者」とあるのは,「受注者以外の構成員」と読み替える ものとする。
- 2 契約書第 26 条の2第2項及び第 31 条第2項中「共同企業体」とあるのは「企業連合」と,「代表者」とあるのは 「代表構成員」と読み替えて適用するものとする。

(構成員の変更)

- 第3条 構成員は,発注者及び構成員全員の承認がなければ,当企業連合が本業務の委託契約に係る一切の事務手続 を完了する日までは脱退することができない。
- 2 構成員のうち,本業務の遂行の途中において前項の規定により脱退した者がある場合,残された構成員は連帯し て当該構成員の分担業務の遂行の責任を負うものとし,発注者の指示に従い本業務の遂行を完了するものとする。
- 3 受注者は、企業連合において新たな構成員の加入が必要なときは、あらかじめ、発注者と協議し発注者の書面に よる承認を得なければならない。
- 4 受注者は,前項の規定による構成員の変更がある場合は,発注者に対し必要な書類を提出しなければならない。

(発注者の解除権)

- 第4条 発注者は,この契約の履行期間内において受注者が破産し,又は解散したときは,契約を解除することがで きる。
- 2 契約書第 25 条の2第1項及び第3項の規定は,前項の規定により契約が解除された場合に準用する。

### 契約書別記の2

[代表構成員] 住所(所在地)

商号又は名称

代表者職氏名 印

[構 成 員 1] 住所(所在地)

商号又は名称

代表者職氏名 印

[構 成 員 2] 住所(所在地)

商号又は名称

代表者職氏名 印

# 基幹系端末機器更新に伴う 新OS対応等業務委託

# 仕様書

# 仙 台 市

Subcontract for Support of the New Operating System in Line with Core System Terminal Renewal

# CITY OF SENDAI

### 基幹系端末機器更新に伴う新OS対応等業務委託仕様書

### 1 目的

仙台市(以下「本市」という。)では,基幹系業務システムは業務単位に個別に構築・運用して いるが,これら各システムのオンライン処理を行う端末は,基幹系端末として一括調達し,1台 の端末で複数システムを利用している。これら端末利用において必要となるセキュリティ対策や ログ管理などのソフトウェア,及び職員認証システムやシングルサインオン等の業務で共用する 機能については,基幹系共通基盤システムとして構築し,基幹系端末に実装して運用を行ってい る。

この基幹系端末は平成31年1月をもって導入から5年が経過し、ハードウェアのメーカーサポ ートが終了する。また,基幹系端末の基本ソフト(以下「OS」という。)であるWindows 7 Service Pack 1についても通常サポートが平成27年1月で終了しており、延長サ ポートも平成32年1月14日で終了する。

このため,本市の基幹系オンラインシステムの安定稼働,OSのサポート切れによるセキュリテ ィの脅威へ対応するため,基幹系端末の機器更新とOSの更新を予定している。

本業務は、現行共通基盤システムの新たなOSへの対応に必要となる改修設計及び改修作業、並 びに認証基盤及び自動ログイン機能の再構築等を行う。

### 2 契約期間

契約締結日から平成30年 3月31日まで

### 3 業務履行場所

仙台市まちづくり政策局情報政策部情報システム課(情報システムセンター内),及び本市が指 定又は承認した場所

### 4 一般事項

- (1)本業務の実施にあたって,必要な知識及び技術を保有する業務担当者を選任すること。また, 業務担当者のとりまとめ,及び本市との連絡窓口となる業務責任者を選任すること。
- (2)定期的に本市及び受注者が出席する進捗会議を開催し,進捗確認と作業に関する調整を行うこ と。
- (3)本業務の実施にあたり本市庁舎内に出入りする際は,原則として事前に本市担当者に対し連絡 を行い,指示に従い作業を行うこと。また,本市庁舎内では名札を着装すること。
- (4)本業務の実施にあたり他の業者と関連する作業がある場合には,相互に協力して作業の便宜と 進捗を図ること。また,本業務に関連して他の業者と打ち合わせを行った場合には,その内容を 書面にて速やかに本市に報告すること。
- (5)本仕様書に記述がない事項のうち,社会通念上,本業務において必要不可欠な事項と本市が判 断するものについては,本業務の範囲内とする。
- (6)本市庁舎の使用及び業務の実施にあたっては,本市の環境マネジメントシステムの運用に協力 し,環境汚染の防止,省エネルギー・省資源,廃棄物の減量及びリサイクルなど,環境への影響

に配慮して行うこと。

(7)上記を除き,本仕様書に記述がないことは,双方協議の上これを決定するものとする。

### 5 前提条件

- (1)基幹系端末の台数は約1,000台,その利用者は約3,000名である。
- (2)基幹系端末の更新は,区役所・総合支所は庁舎ごとに閉庁日を利用して段階的に実施し,その 他については窓口業務終了後に部署ごとに実施することから,旧環境と新環境が混在して運用す ることを考慮して設計等を行うこと。
- (3)基幹系端末の新OSはWindows10,ブラウザはInternetExplorer1 1とする。
- (4)基幹系端末において,別紙1「基幹系端末現行機能一覧」に記載された機能が実現可能となる 設計及び構築を行い,基幹系業務システムの設定変更が伴う設計及び構築は行わないこと。
- (5)基幹系端末で稼働する基幹系共通基盤システムで利用するソフトウェアは,別紙2「現行基幹 系端末ソフトウェア一覧」及び別紙3「基幹系サーバソフトウェア一覧」に記載のものとし,新 OSに対応するために必要なバージョンアップや改修等を行うこと。
- (6)認証基盤及び自動ログイン機能の再構築にあたっては,基幹系端末に導入するソフトウェアが 極力少ない方式を検討すること。
- (7)認証基盤及び自動ログイン機能の再構築にあたっては,3要素での認証方式を実装したうえで, 2要素での認証を可能とすること。
- (8)認証基盤及び自動ログイン機能は,別紙5「現行認証システムの機能概要」に記載された機能 と同等以上の機能を有すること。
- (9)新たに構築する認証基盤も含めて,本業務では新たなサーバ設置を前提とした設計及び構築を 行わないこと。ただし,認証基盤及び自動ログインの構築において,サーバ上にも機能を実装す る必要がある場合は,別紙4「基幹系サーバハードウェア一覧」に記載の情報システムセンター 用,区役所及び大規模拠点用のドメインコントローラに限り利用可能とする。
- (10)本業務において,市販ソフトウェアのカスタマイズや修正を行った場合は,カスタマイズ仕様 書及びプログラムソースを納品すること。また,ユーザプログラムを作成した場合はプログラム 仕様書及びプログラムソースを納品すること。
- (11)本業務を実施するため必要となる機材は受注者が準備するものとする。なお,機材等を情報シ ステムセンターに持ち込む際は,事前に本市の承諾を受けること。
- (12)本業務では基幹系サーバのバージョンアップや設定変更等は行わないこととする。

### 6 業務委託の範囲

本業務の適用範囲は,基幹系端末機器及び周辺機器,基幹系端末に導入されているソフトウェア 及びユーザプログラム,基幹系端末のソフトウェアやユーザプログラムと連動し基幹系共通基盤シ ステムとして各種処理を実行する基幹系サーバ群を対象とする。

### 7 業務委託の内容

設計工程については,基本計画書のレビューを行い,本市が承認したのちに着手すること。また, 構築工程についても同様に,設計書のレビューを行い,本市が承認したのちに着手すること。

- (1)基本計画書作成
	- ・本業務を進めるにあたり作業の全体計画を立案し,基本計画書として作成すること。
- (2)端末用基幹系共通基盤システム設計
	- ・新OSの設定に必要となる基幹系端末のOSパラメータ設計書を作成すること。
	- ・別紙2「現行基幹系端末ソフトウェア一覧」の「基幹系共通基盤ソフトウェア」に記載のソフ トウェアについて、新OS導入に伴うバージョンアップや改修作業の洗い出しを行い、バージョ ンアップが必要な場合は設定に必要となるソフトウェアパラメータ設計書,改修が必要な場合は カスタマイズ仕様書を作成すること。
	- ・別紙2「現行基幹系端末ソフトウェア一覧」の「ユーザプログラム」について,新OS導入に 伴う改修点を調査し、改修に必要となるユーザプログラム改修設計書を作成すること。なお、現 行のユーザプログラムまたは仕様書は本市より提供する。
- (3)端末用基幹系共通基盤システム改修
	- ・OSパラメータ設計書を基に,OSセットアップ手順書を作成すること。
	- ・ソフトウェアパラメータ設計書を基に,バージョンアップ手順書を作成すること。
	- ・カスタマイズ仕様書を基に,カスタマイズ手順書を作成すること。
	- ・ユーザプログラム改修設計書を基にユーザプログラムの改修を行うこと。
	- ・手順書を基に共通基盤テスト用マスタを作成すること。
	- ・作成した共通基盤テスト用マスタに改修したユーザプログラムを組み込むこと。
- (4)基幹系サーバ改修設計
	- ・別紙3「基幹系サーバソフトウェア一覧」に記載のソフトウェア等の基幹系端末用共通基盤シ ステム改修に伴う影響調査を行い,サーバ改修設計書を作成すること。
	- ・影響調査により基幹系サーバのソフトウェアやプログラムのバージョンアップ等が必要な場合 は,サーバ改修手順書を作成すること。
	- ・作成した手順書を基に,本市及び「基幹系共通基盤運用維持管理業務」の受託者とのレビュー を実施すること。
- (5)認証基盤再構築
	- ・1台の基幹系端末を同一部署の複数利用者が,複数システムを利用する本市の環境を考慮する こと。
	- ・認証の3要素は,「ICカード等の利用者本人のみが所有している物」(以下「物」という。), 「本人の体の一部などの生体情報」(以下「生体情報」という。),「本人のみが知っているパスワ ードなど」(以下「パスワード」という。)とし,認証は「物と生体情報」または「物とパスワー ド」のいずれかの組み合わせで行うこととし,かつ,その組み合わせを利用者が選択可能とする こと。
	- ・パスワードの登録は必須とし,その有効期間は30日以内とし,利用者が変更可能なものとす
ること。

- · Windowsログインした利用者がログオフ,ログインをすることなく,業務システムに新 たな利用者として自動ログイン可能となるよう自動ログイン機能と連携すること。
- ・生体情報による認証を行う際に,マスクやメガネをはずすなどの制約をつけた運用としないこ と。
- ・生体情報による認証は,パスワードによる認証よりも短い時間で認証可能とすること。
- ・所属する部署の特定端末と権限により,パスワードや生体情報の登録を可能な方式を採用する こと。
- ・認証に用いる「物」はUSBデバイス以外とし,生体認証用の機器も含め,一般に広く普及し ているものを選定すること。
- ・認証に用いる「物」に利用者名を印字可能とすること。
- ・認証基盤の運用において,別途サーバが必要となる方式は採用しないことする。ただし,サー バ上にも機能を実装する必要がある場合は,別紙4「基幹系サーバハードウェア一覧」に記載の 情報システムセンター用,区役所及び大規模拠点用のドメインコントローラに限り利用可能とす る。
- ・認証基盤に関する設計書を作成すること。
- ・認証基盤に関する設計書を基に基幹系端末に実装する認証基盤システムを作成すること。
- ・作成した認証基盤システムを7 (3) で作成した共通基盤テスト用マスタに組み込むための手 順書を作成すること。
- ・作成した手順書を基に共通基盤テスト用マスタに組み込みを行うこと。
- ・ドメインコントローラに認証基盤の機能を実装する必要がある場合は,認証基盤サーバ設定手 順書を作成すること。
- ・作成した認証基盤設定手順書を基に,本市及び「基幹系共通基盤運用維持管理業務」の受託者 とのレビューを実施すること。
- (6)自動ログイン機能再構築

自動ログイン機能は別紙1「基幹系端末現行機能一覧\_自動ログイン」に記載の現行機能が実現 可能となるよう設計及び構築を行うこと。また併せて,以下の点を考慮して,設計及び構築を行 うこと。

- ・業務システムへのログインは,職員番号をIDとしパスワードは本市が提示するものとする。
- ・1台の基幹系端末を同一部署の複数利用者が,複数システムを利用する本市の環境を考慮する こと。
- · Windowsログインした利用者がログオフ,ログインをすることなく,業務システムに新 たな利用者として自動ログイン可能となるよう認証基盤と連携すること。
- ・自動ログインに必要となるIDやパスワード等はActiveDirectryに登録可能と すること。
- ・自動ログインの運用において,別途サーバが必要となる方式は採用しないことする。ただし, サーバ上にも機能を実装する必要がある場合は,別紙4「基幹系サーバハードウェア一覧」に記

載の情報システムセンター用,区役所及び大規模拠点用のドメインコントローラに限り利用可能 とする。

- ・自動ログイン機能に関する設計書を作成すること。
- ・自動ログイン機能に関する設計書を基に基幹系端末に実装する自動ログインシステムを作成す ること。
- ・作成した自動ログインシステムを7(3)で作成した共通基盤テスト用マスタに組み込むため の手順書を作成すること。
- ・作成した手順書を基に共通基盤テスト用マスタに組み込みを行うこと。
- ・ドメインコントローラに自動ログインに関する機能を実装する必要がある場合は,自動ログイ ン機能サーバ設定手順書を作成すること。
- ・作成した自動ログイン機能サーバ設定手順書を基に,本市及び「基幹系共通基盤運用維持管理 業務」の受託者とのレビューを実施すること。
- (7)基幹系端末機器調達仕様書案作成

・基幹系端末機器及びソフトウェアの調達に必要となる調達仕様書の案を作成すること。

- (8) 基幹系共通基盤システム組み合わせテスト
	- ・組み合わせテストに必要となるテスト計画書を作成すること。
	- ・テスト計画書を基にテスト用手順書及びチェックリストを作成すること。
	- ・テスト作業用端末作成のために必要となる共通基盤テスト用端末マスタセットアップ手順書を 作成すること。
	- ・手順書及び共通基盤テスト用端末マスタを基に受注者が準備したテスト用端末にセットアップ を行うこと。
	- ・チェックリストを基に組み合わせテストを行うこと。
	- ・テスト結果を基に報告書を作成すること。
- (9)基幹系端末更新計画書作成
	- ・基幹系端末の機器更新に必要となる作業内容の検討を行うこと。
	- ・作業内容の検討を基に基幹系端末機器更新方式の設計を行い,機器更新計画書を作成すること。 なお,計画書におけるスケジュールは大日程までを作成することとする。

#### 8 提出書類及び提出時期

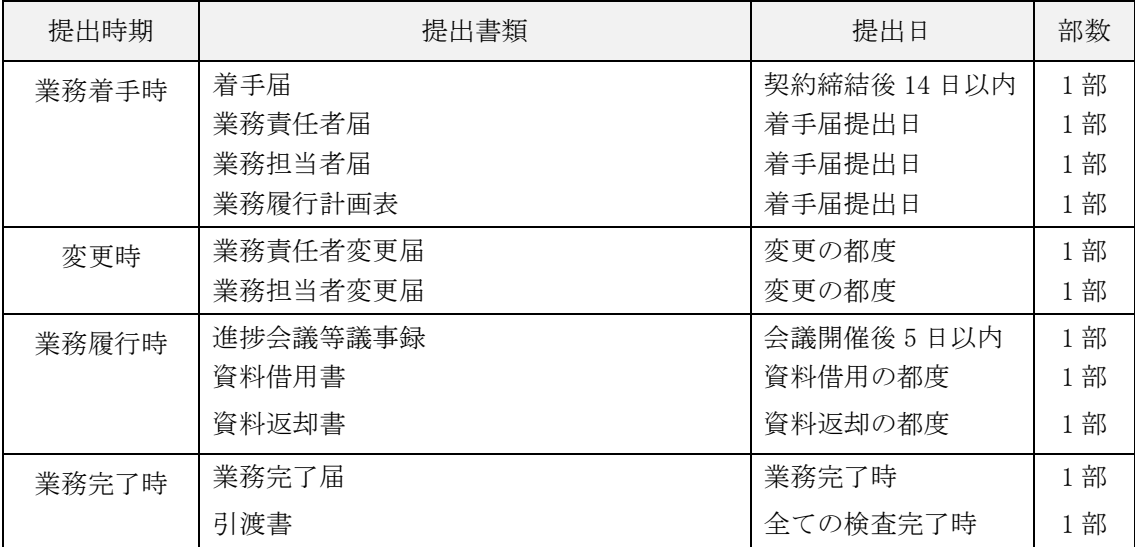

上記に示す書類のほか,本市が必要とする書類についてはその都度提出すること。

# 9 成果品

納品場所:仙台市泉区泉中央2丁目1-15 仙台市情報システムセンター 成果品の形式:紙媒体1部(原則全て日本語で作成すること。)

電子媒体1部

(原則Microsoft Office2010を利用して作成すること。 媒体はCD-RまたはDVD-Rとする。)

成果品一覧

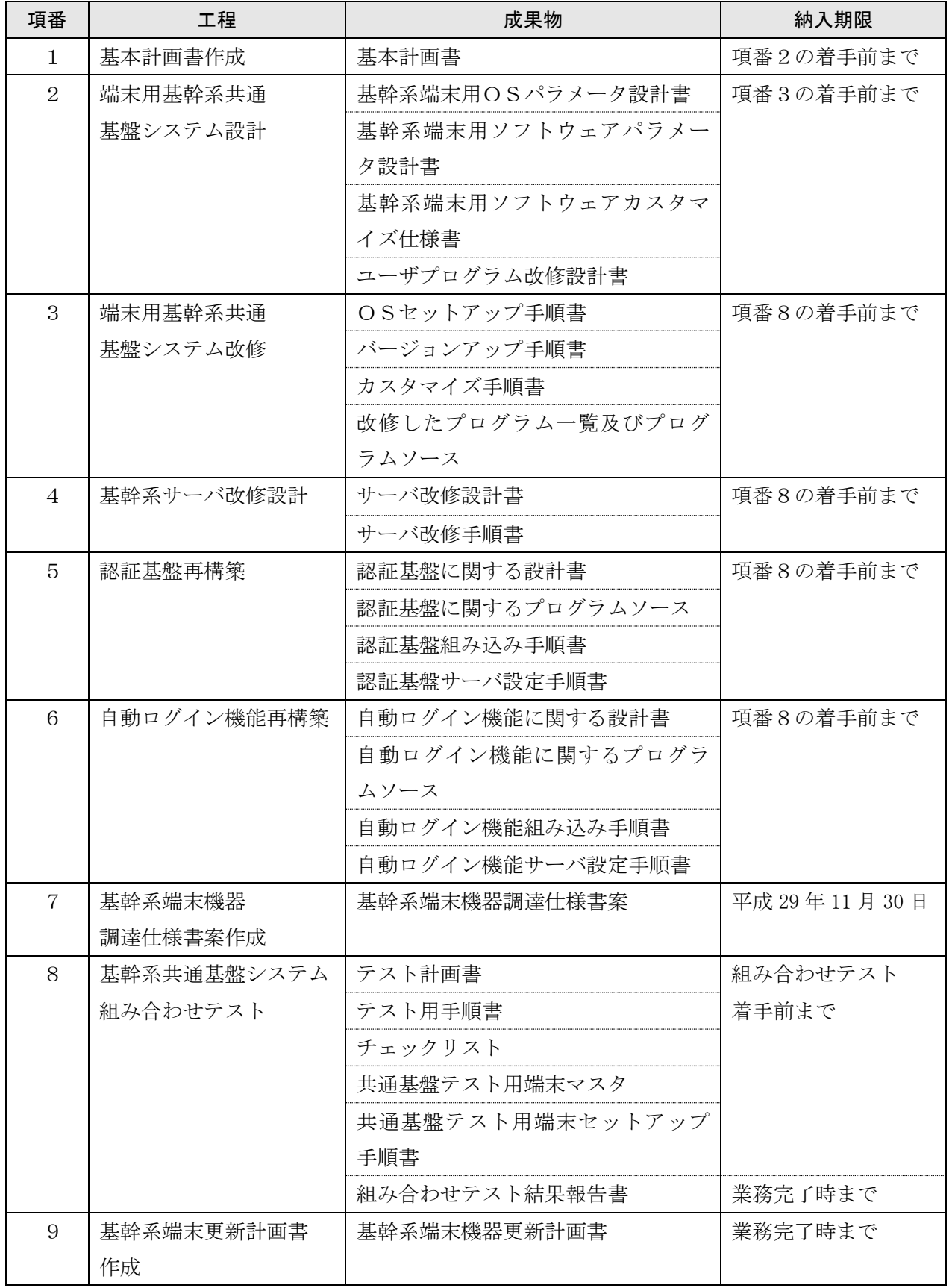

#### 10 著作権の譲渡等

この契約により作成される成果物等の著作権の取り扱いは、下記(1)~(3)に定めるところ とする。

- (1)著作権法(昭和45年法律第48号)第21条(複製権),第26条の2(譲渡権),第26条の 3(貸与権),第27条(翻訳権・翻案権等)及び第28条(二次的著作物の利用に関する原著作者 の権利)に規定する権利を、本市に無償で譲渡するものとする。
- (2)本市は,著作権法第20条(同一性保持権)第2項第3号又は第4号に該当しない場合において も,その使用のために,仕様書等で指定する物件を改変し,また,任意の著作者名で任意に公表す ることができるものとする。
- (3)本市の書面による事前の同意を得なければ,著作権法第18条(公表権)及び第19条(氏名表 示権)を行使することはできない。

# 別紙1 基幹系端末現行機能一覧

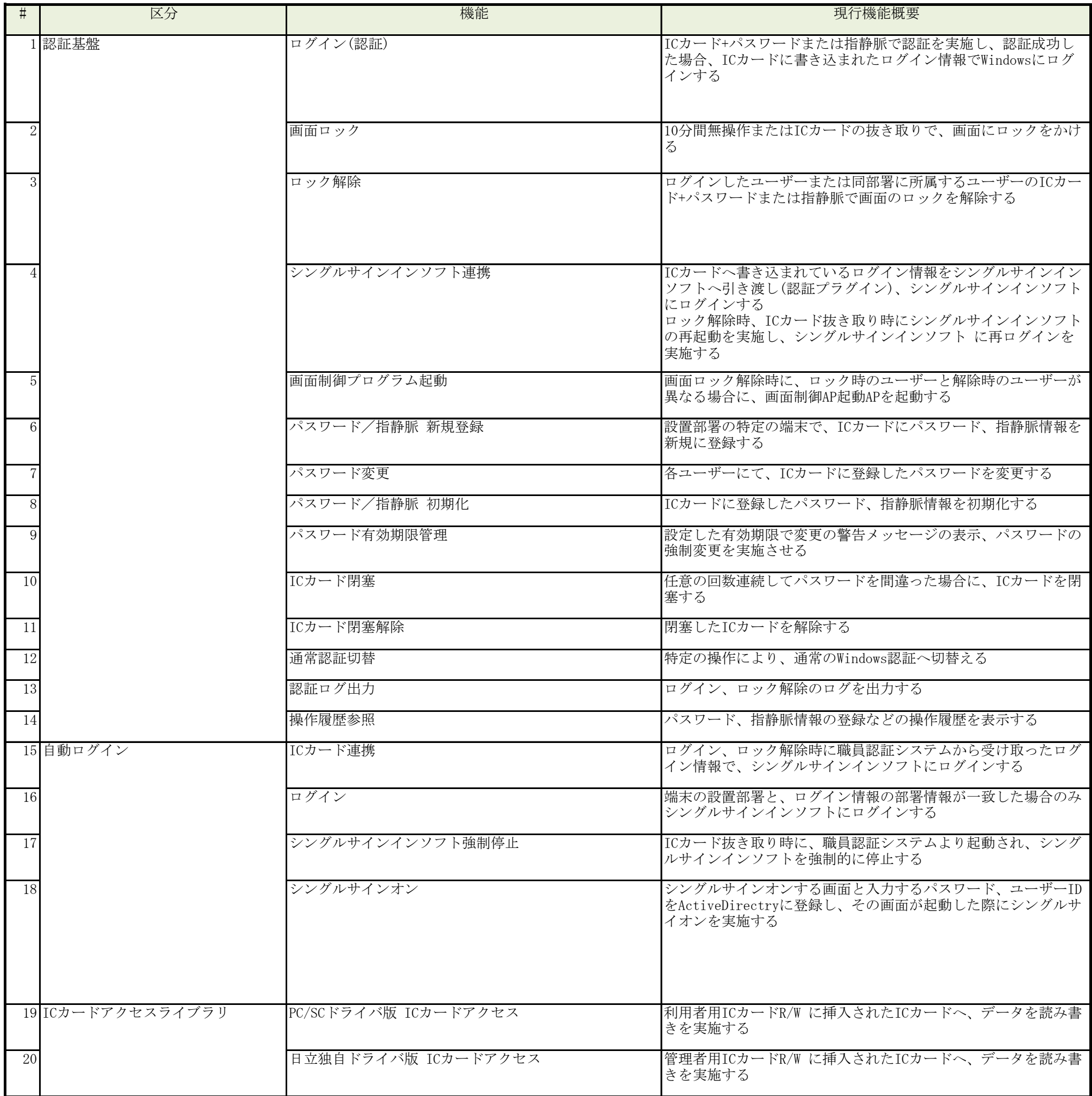

# 1 / 3 ページ

# 別紙1 基幹系端末現行機能一覧

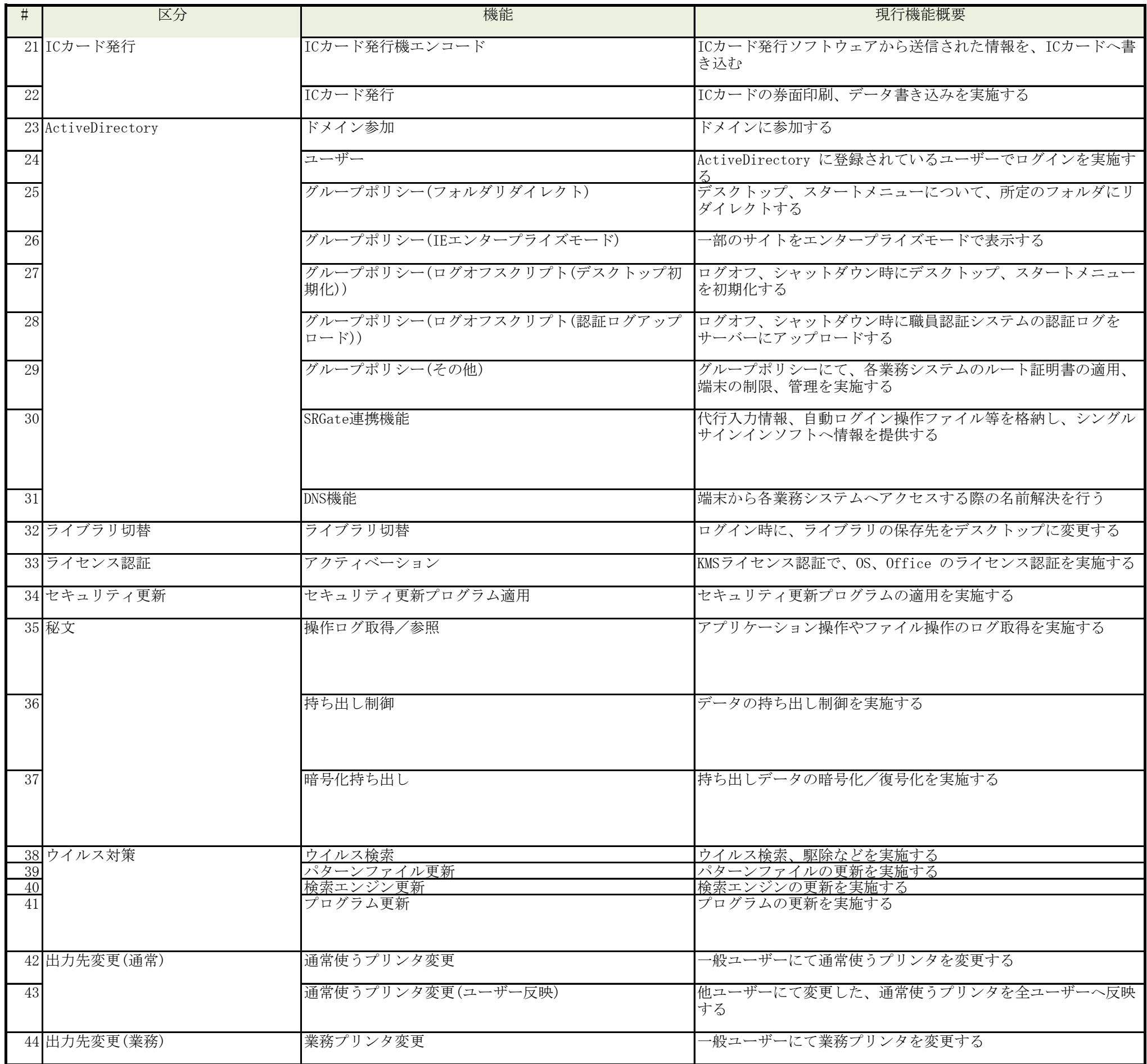

# 2 / 3 ページ

# 別紙1 基幹系端末現行機能一覧

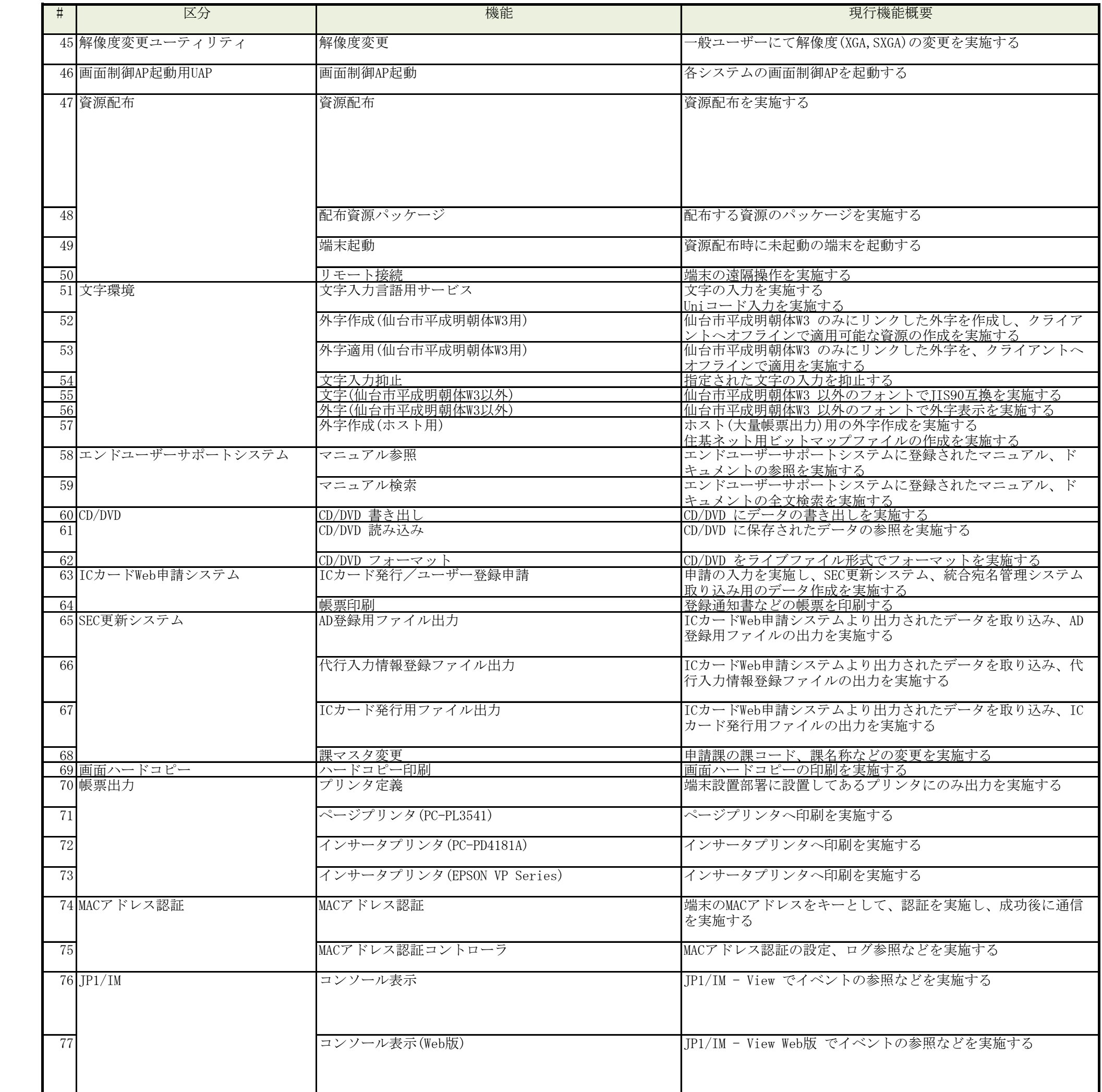

# 別紙2\_現行基幹系端末ソフトウェア一覧

1 基幹系共通基盤ソフトウェア

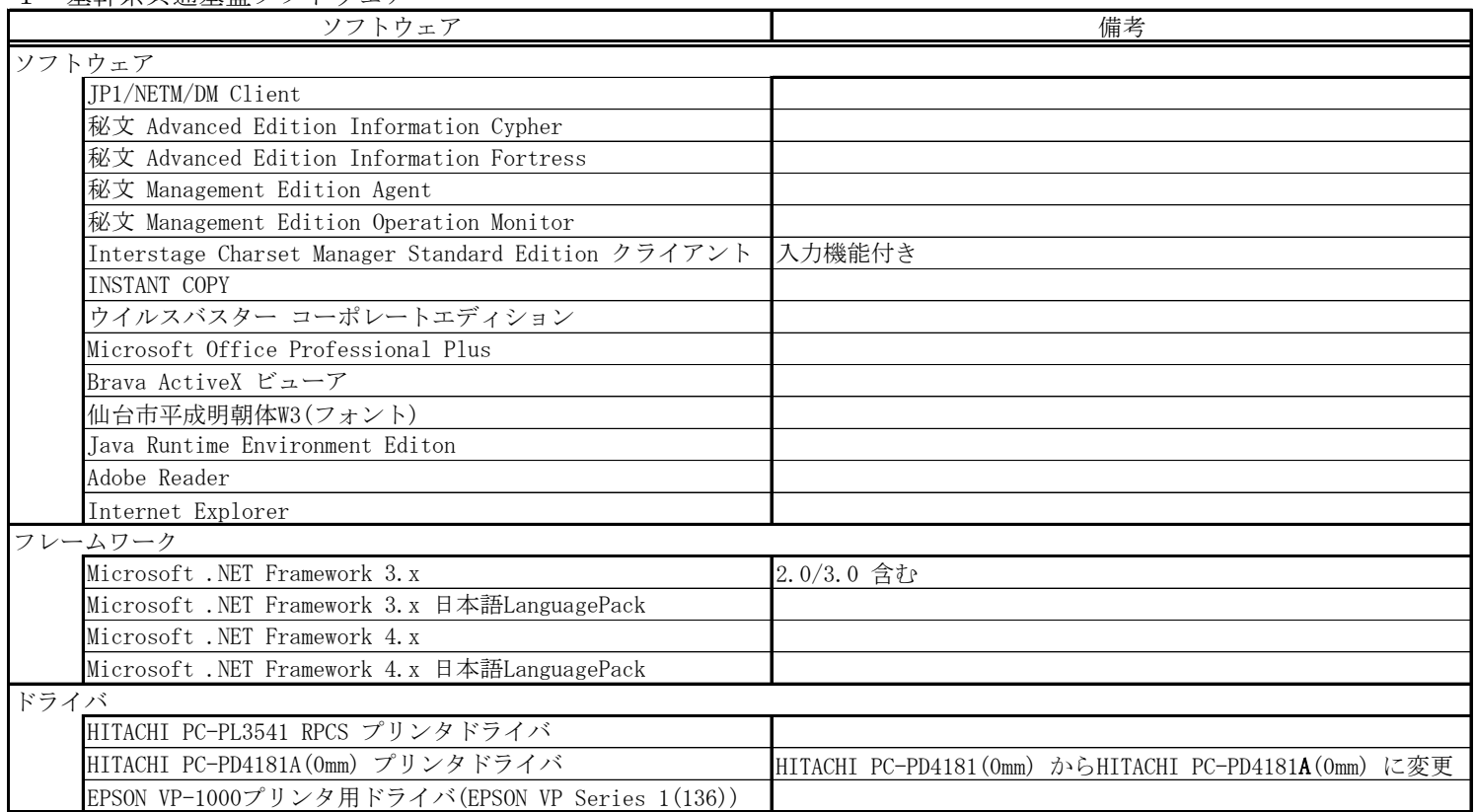

# 2 ユーザプログラム

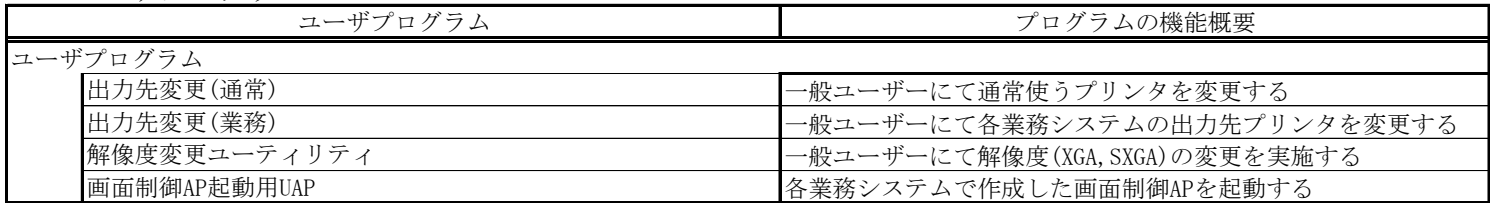

# 別紙3\_基幹系サーバ ソフトウェア一覧

#### 共通ソフトウェア

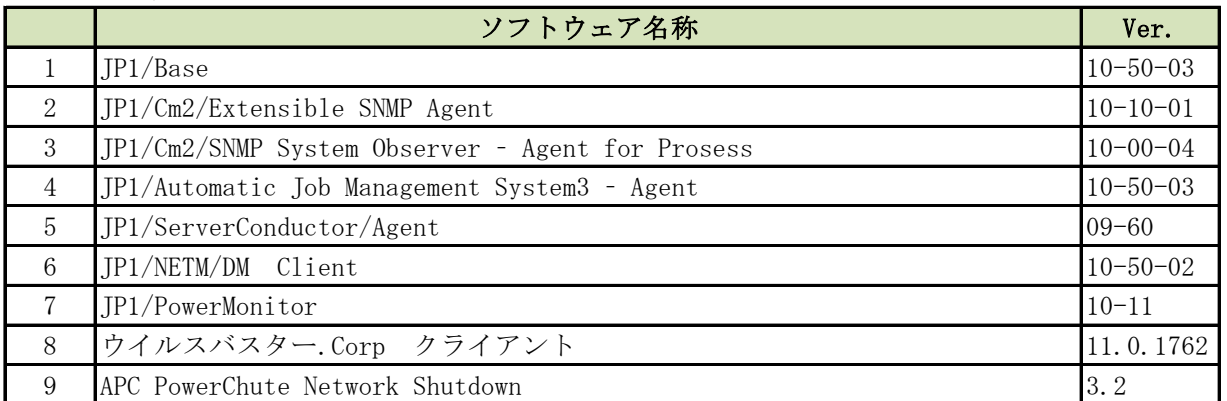

# SENDAI\_ONLINEドメインコントローラ#1/#2のソフトウェア構成

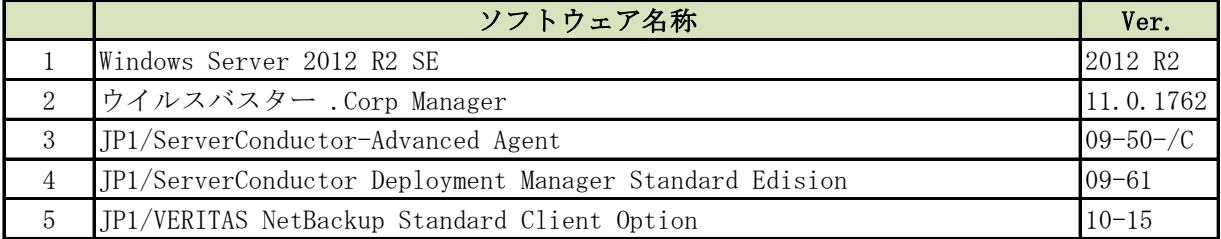

### 現地ドメインコントローラのソフトウェア構成

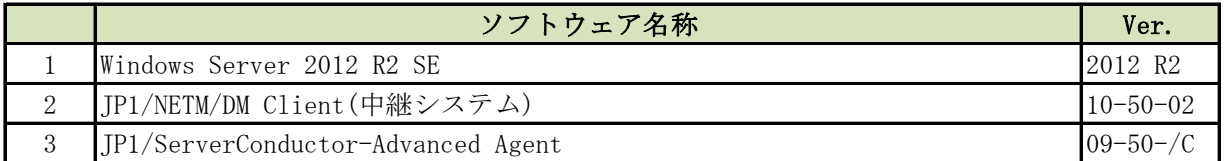

#### 秘文管理兼ログ管理/秘文管理兼ログ閲覧サーバのソフトウェア構成

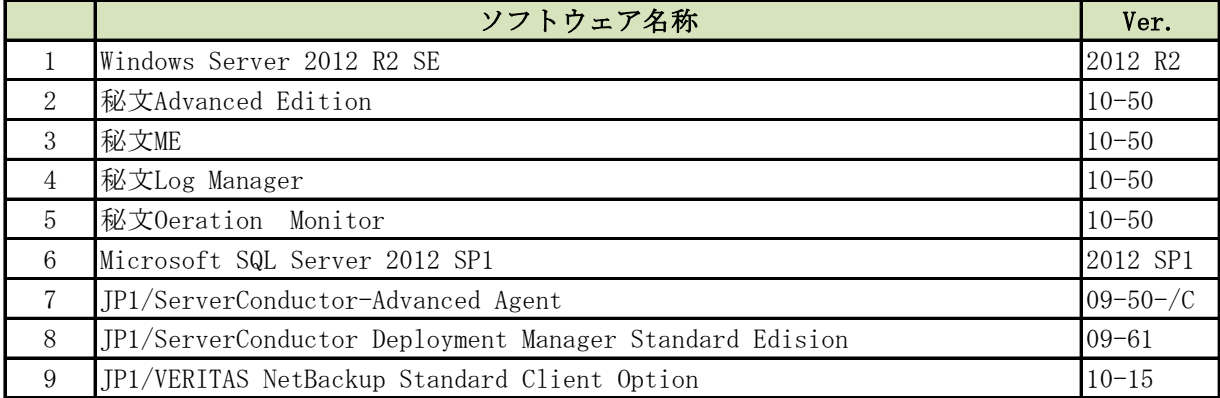

## SenSOS兼KMSホストサーバのソフトウェア構成

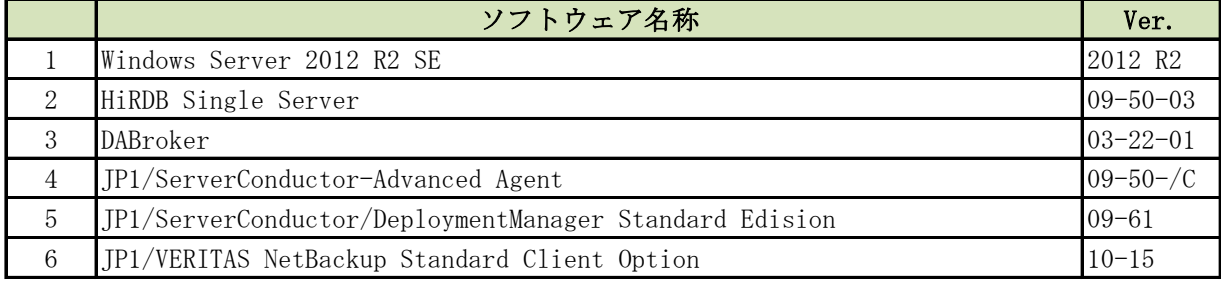

# 別紙3\_基幹系サーバ ソフトウェア一覧

#### JP1/Cm2サーバのソフトウェア構成

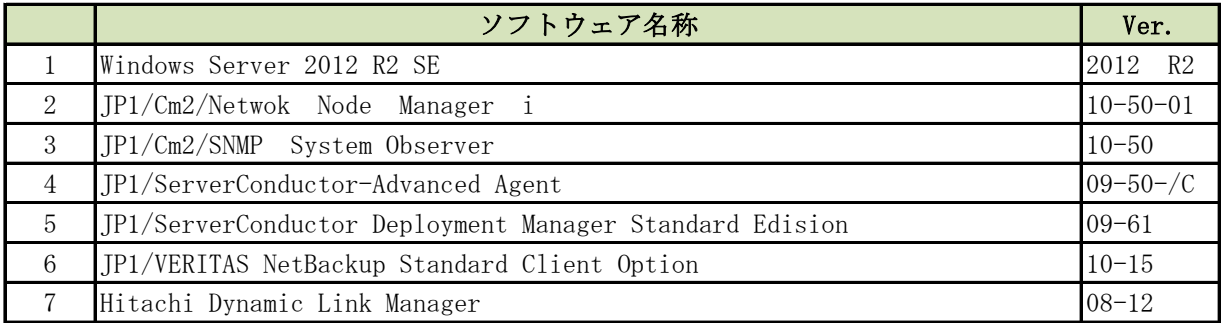

#### JP1/IMサーバのソフトウェア構成

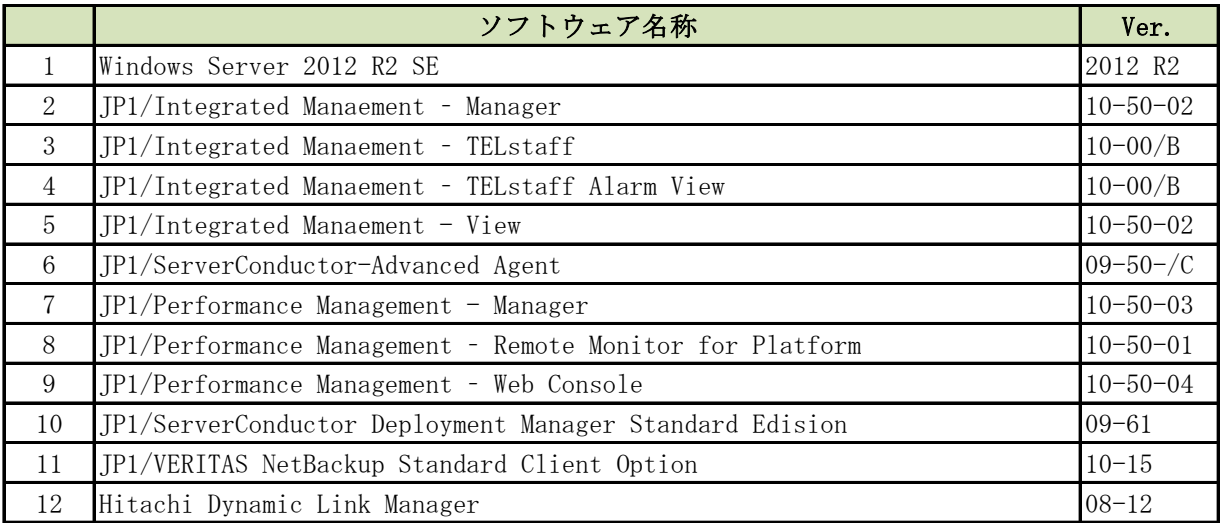

# JP1/NETM/DM AJS3サーバのソフトウェア構成

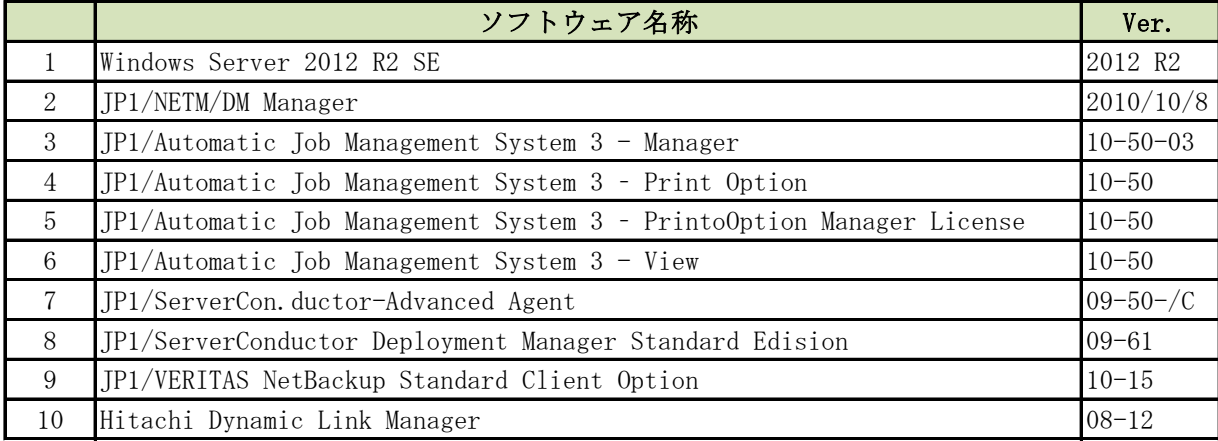

# ナレッジサーバのソフトウェア構成

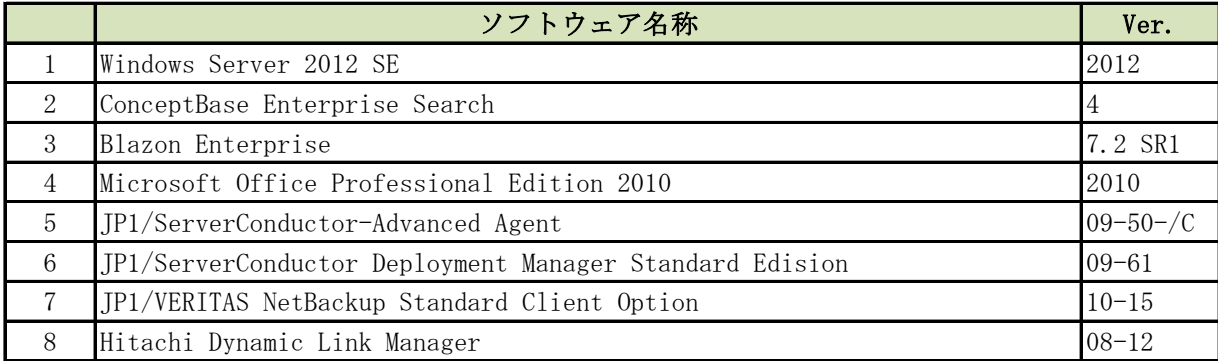

# 別紙4 基幹系サーバ ハードウェア一覧

|                | 項目         | スペック                                                        |
|----------------|------------|-------------------------------------------------------------|
|                | システム装置     | BS520A A1サーバブレード                                            |
|                | <b>CPU</b> | プロセッサ Xeon E5-2403 (1.8GHz, 10MB, QPI6.4GT/s, 4コア, BS520A用) |
|                | 3 メモリ      | 4GBメモリ, 1600MHz, 1R(DDR3, Registered-DIMM, BS500用)          |
| $\overline{4}$ | 拡張カード      | BS500 1Gb LAN + RAID拡張カード (1Gb 4ポートLAN, LSI SAS 2008)       |
|                |            | 5  ハードディスク BS500 ハードディスク 147GB (SAS, 15,000min-1)           |

情報システムセンター用ドメインコントローラ1のハードウェア構成

#### 秘文管理兼ログ管理サーバのハードウェア構成

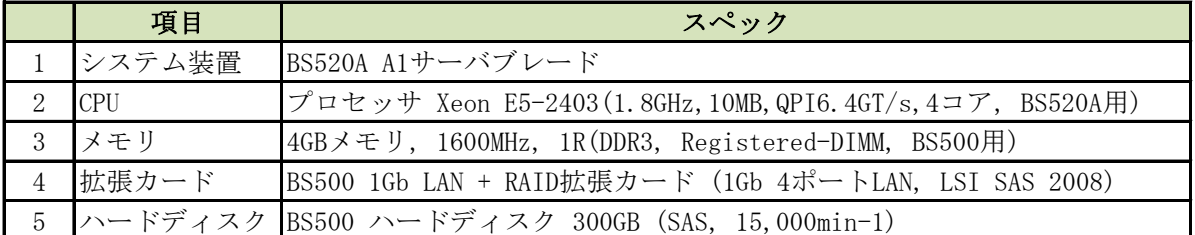

#### SenSOS兼KMSホストサーバのハードウェア構成

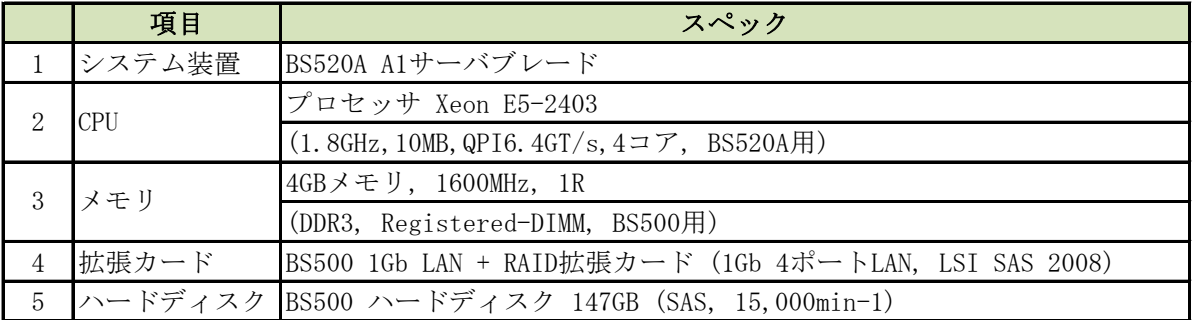

#### 情報システムセンター用ドメインコントローラ2のハードウェア構成

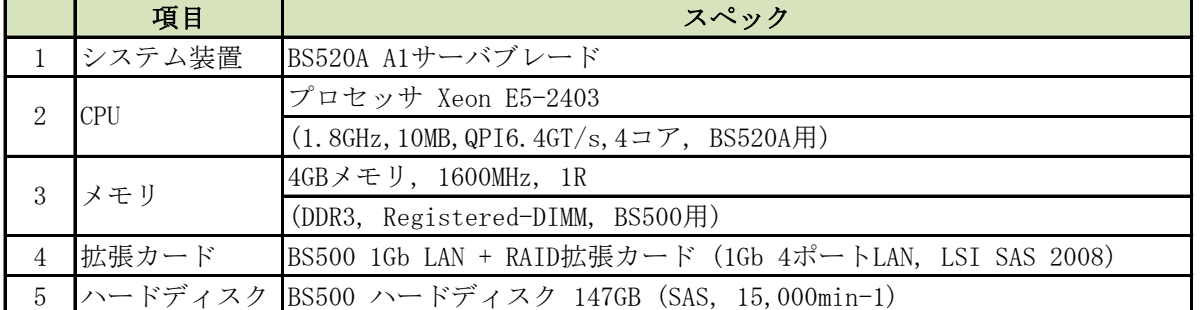

#### 秘文管理兼ログ閲覧サーバのハードウェア構成

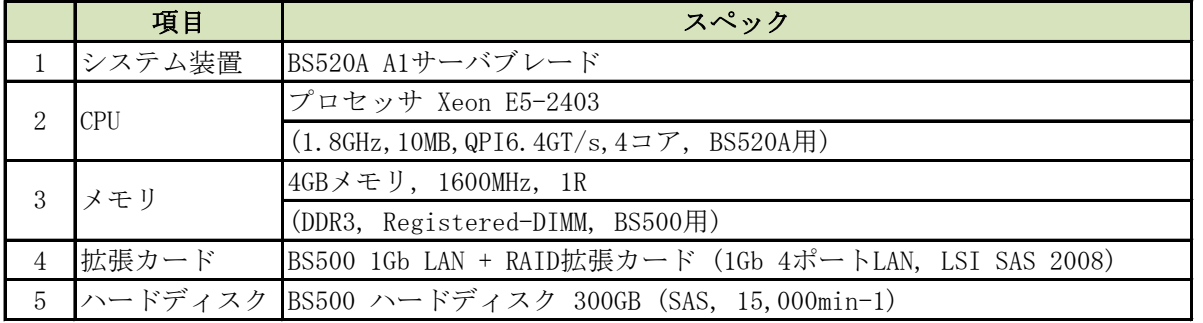

# 別紙4 基幹系サーバ ハードウェア一覧

ナレッジサーバのハードウェア構成

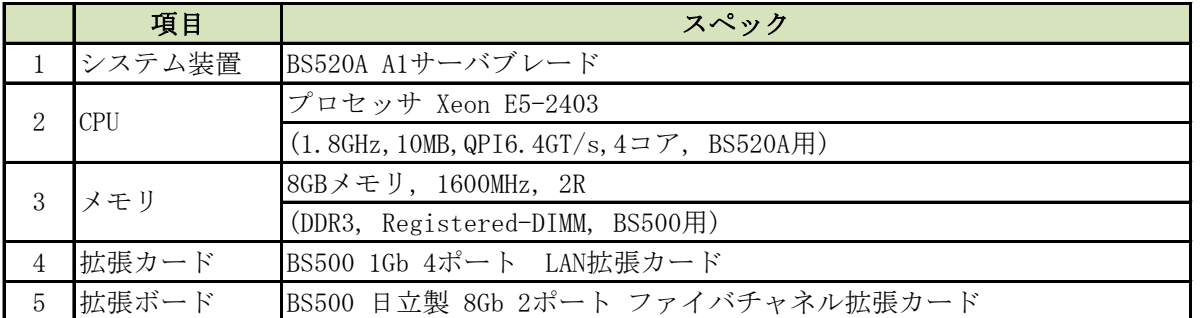

## JP1/NETM/DM AJS3サーバのハードウェア構成

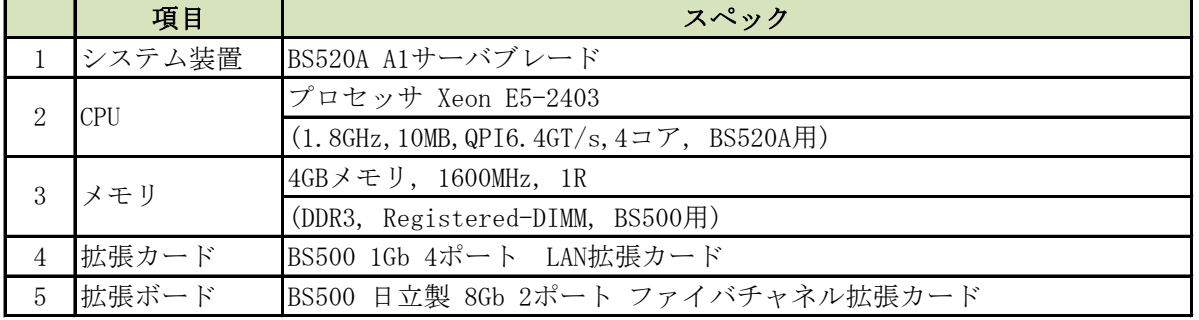

## JP1/Cm2サーバのハードウェア構成

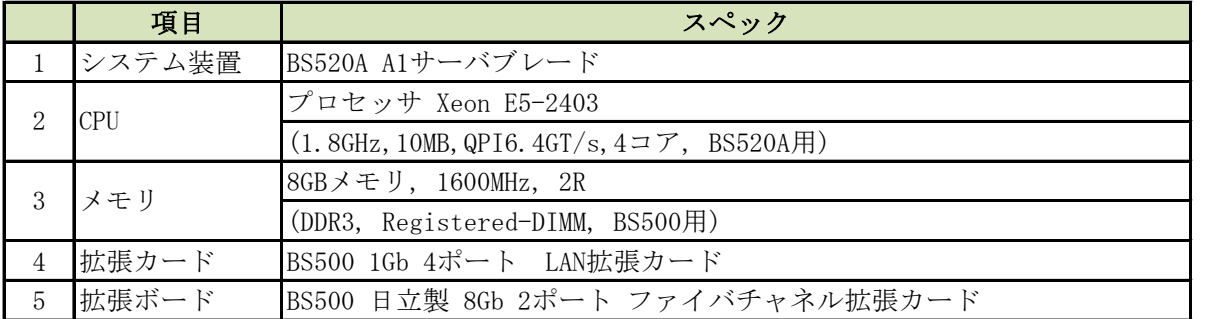

#### JP1/IMサーバのハードウェア構成

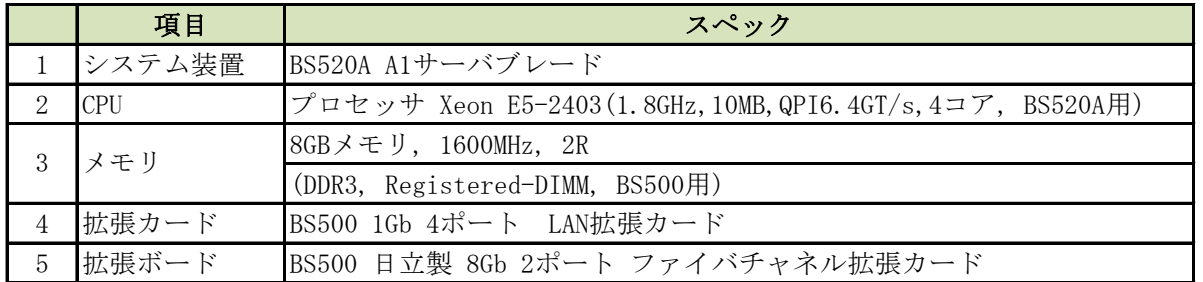

## 区役所及び大規模拠点用ドメインコントローラ (10台) のハードウェア構成

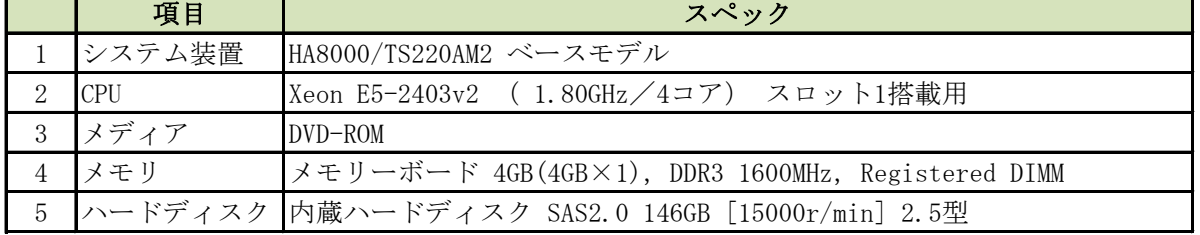

- 1 利用者端末と管理者端末について
- 1-1 利用者端末の機能概略
	- ①ログオン認証機能

IC カードに設定されたパスワード及び指静脈認証データにより、Windows へのログオンの認証を行う機能

- ②ロック解除認証機能
- IC カードに設定されたパスワード及び指静脈認証データにより、Windows のロック解除の認証を行う機能
- ③IC カードの抜取り検知機能
- IC カードの抜取りを検知し、端末をロックする機能
- ④IC カードのパスワード変更機能

IC カードに書き込まれたパスワードを利用者自身で変更するための機能及びパスワードの有効期限管理、有効期限警告管理、変更禁止期間管理機能

⑤IC カードのパスワード閉塞機能

パスワード入力誤りが連続した場合に、IC カードを使用できなくする機能

⑥シングルサインオン(SRGateCA)連携機能

IC カード内の利用者情報を SRGateCA に通知する機能

- 1-2 管理者端末の機能概略
	- ①利用者端末で使用できる全機能
	- ②IC カード管理機能
		- ・IC カードに新規パスワードや指静脈認証データを設定する機能
		- ・IC カードへ設定されたパスワード・指静脈を初期化し、新たなパスワードや指静脈を設定し直す機能
		- ・閉塞した IC カードの閉塞解除を行う機能
		- ・IC カード管理操作の履歴を参照する機能

2 画面遷移概略

2-1 ログオン認証の画面遷移

端末電源 ON 後およびログオフ操作後に表示されるログオン画面の遷移を以下に記載する。

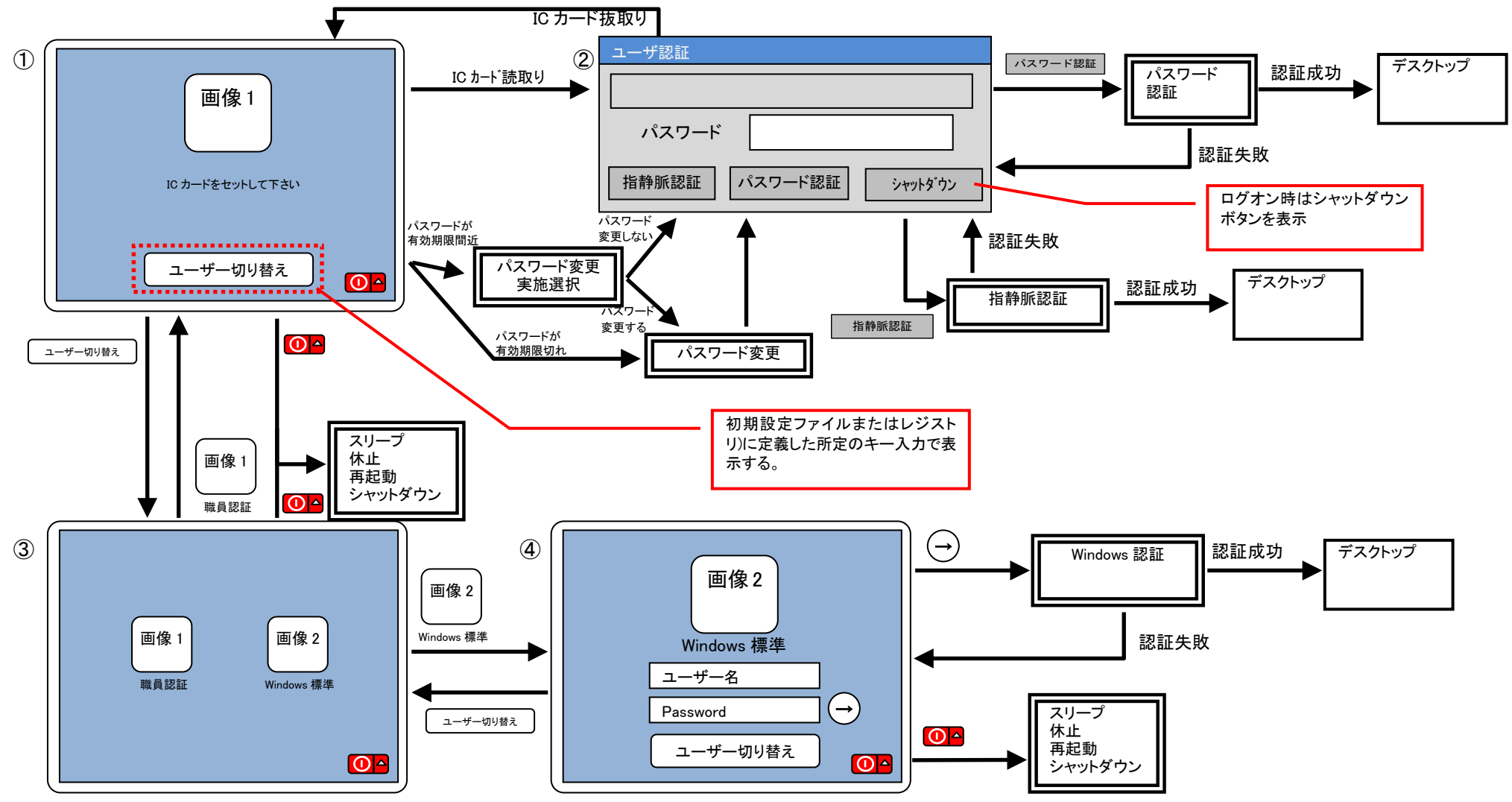

2 / 22

2-2 ロック解除の画面遷移

端末のロック解除時及びスクリーンセーバ解除時に表示されるロック解除画面の遷移を以下に記載する。

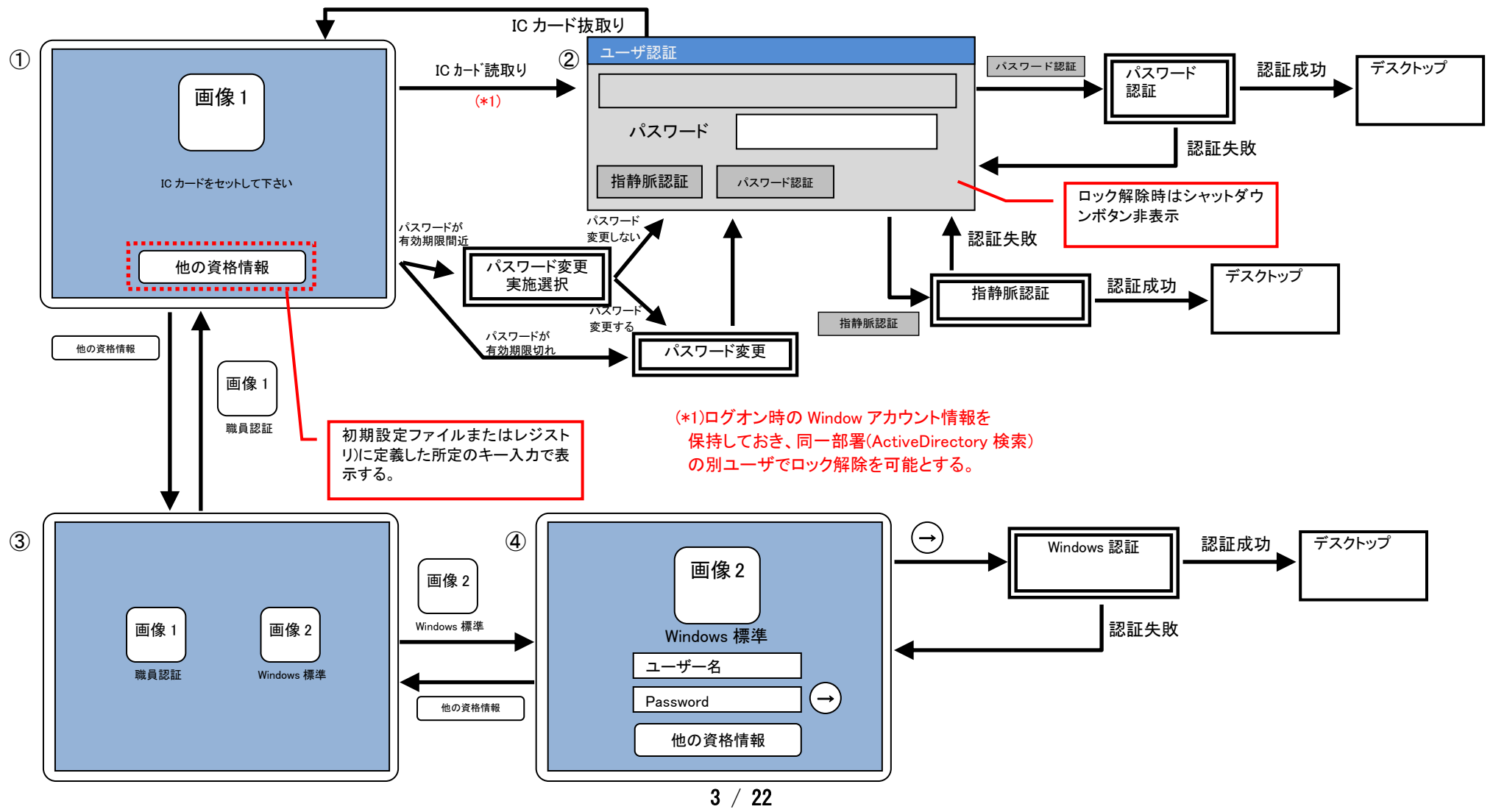

#### 3.職員認証システム機能概要

- 3.1.ログオン認証機能
- (1)ログオン認証

ログオンする利用者は、以下の 2 つから認証方法を選択可能とする。

認証処理の結果は、認証ログに出力する。

①指静脈認証

IC カードに書き込まれている指静脈認証データと利用者の指で指静脈認証を行い、認証に成功することで Windows へログオンする。

IC カードには最大 2 指の指静脈認証データの登録が行える。

指静脈認証成功時、IC カードに書き込まれている Windows のアカウント情報(ユーザ ID、パスワード、ドメイン)で、Windows へログオンする。

- IC カードに指静脈データが書き込まれていない場合、指静脈認証処理は実行できない。
- ②パスワード認証

IC カードに書き込まれている個人パスワードと利用者が入力するパスワードで認証(一致確認)を行い、認証に成功することで Windows へログオンする。 パスワード認証成功時、IC カードに書き込まれている Windows のアカウント情報(ユーザ ID、パスワード、ドメイン)で Windows へログオンする。

(2)Windows 標準認証方式への切り替え

システム管理者によるログオン方法は、あらかじめ定義したキー操作により、Windows 標準の認証方式を利用可能とする。

但し、本切替は、IC カード R/W に IC カード未挿入状態でのみ可能である。

(3)ログオンのキャンセル

端末の起動完了後、ログオンすることなく、端末をシャットダウン可能とする。

3.2.ロック解除認証機能

(1)ロック解除認証

スクリーンセーバからのロック解除時に Active Directory 上の利用者情報を検索し、ロック解除しようとしている利用者がログオン中の利用者と同一部署の時のみ、ロ ック解除認証操作を許可する。また、本画面からのログオフ操作はできないこととする。

ロック解除する利用者は、以下の 2 つから認証方法を選択可能とする。

認証処理の結果は、認証ログに出力する。

①指静脈認証

IC カードに書き込まれている指静脈認証データと利用者の指で指静脈認証を行い、認証に成功することで Windows のロック解除を行う。

指静脈認証によりロック解除するには、ロック解除する利用者の IC カードに当人の指静脈認証データが書き込まれている必要がある。

IC カードに指静脈データが書き込まれていない場合、指静脈認証処理は実行できない。

②パスワード認証

IC カードに書き込まれている個人パスワードと利用者が入力するパスワードで認証(一致確認)を行い、認証に成功することで Windows のロック解除を行う。

なお、システムの設定により、その端末にログオンした利用者のみにロック解除認証を実施する権限を与えることもできる。

(2)Windows 標準認証方式への切り替え

システム管理者によるロック解除は、Windows 標準の画面に切り替えることで利用可能とする。

切り替え方法は、ログオン時と同様とする。

(3)プログラムの起動

ロック解除認証成功時、下記のプログラムを起動する。

①SRGateCA 起動用プログラムの起動

②ログオン中の利用者とロック解除の利用者が異なっている場合、業務アプリケーション終了用プログラムの起動

3.3.IC カードの抜取り検知機能

(1)画面のロック

IC カード抜取り時にスクリーンセーバを起動を行う仕組みとする。

ロック解除画面を表示し、無操作状態で 10 分間経過すると、OS の機能によりスクリーンセーバが起動される。スクリーンセーバの解除方法は、Windows 標準の方式 (マウス/キーボード操作)となる。

(2)プログラムの起動

IC カード抜取り後、SRGateCA 停止用プログラムを起動する。

なお、(1)(2)の機能は、一般利用者用 IC カード R/W が対象となり、管理者用 IC カード R/W は対象外となる。

3.4.IC カードのパスワード変更機能

IC カードパスワードの有効期限が迫っている場合やパスワードを変更したい場合、自身の IC カードパスワードを変更可能とする。

(1)IC カードパスワード変更操作

IC カードパスワード変更は、パスワード変更ツールで実行する。

パスワード変更ツールの表示イメージを図3-4. に記載する。

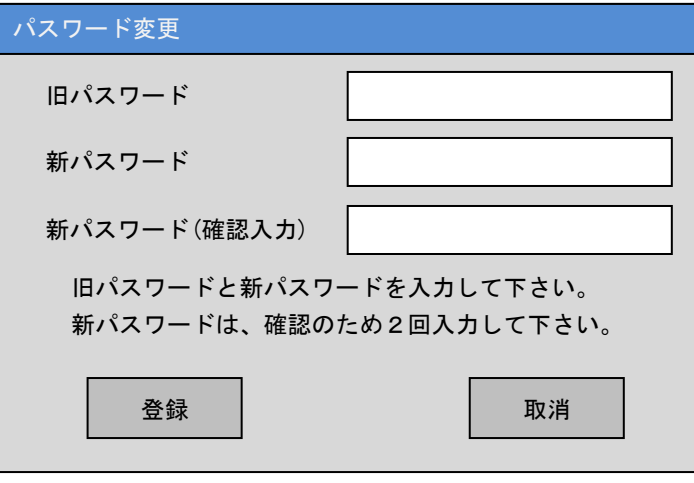

図3-4. パスワード変更ツール

(2)IC カードパスワードの条件

新パスワードとして、設定するには、表3-4.の条件を満たす必要がある。

表3-4. IC カードパスワードの条件

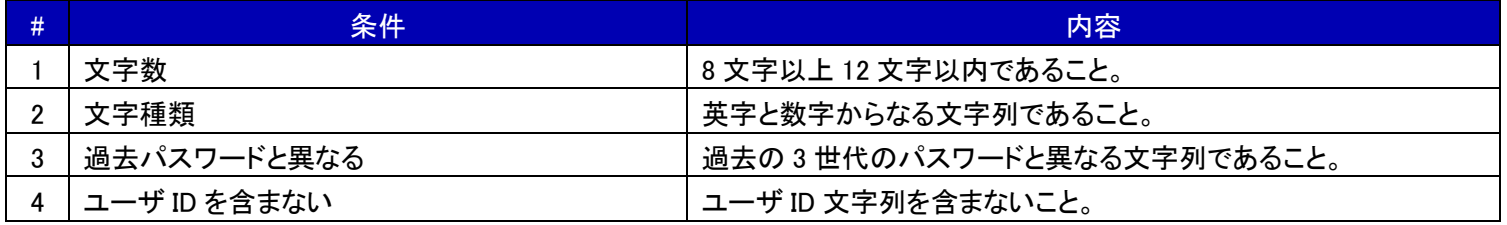

- (3)IC カードパスワードの有効期限管理
	- IC カードのパスワードの有効期限は 30 日間とする。

ログオン/ロック解除認証時は、パスワードの有効期限が切れている IC カードを挿入すると、有効期限が切れている旨のメッセージを表示し、

パスワード変更ツールを起動することにより、パスワードを設定し直すことが可能となる。

パスワードの有効期限が切れた IC カードは、パスワードを設定し直さない限りは使用できない。

#### (4)IC カードパスワードの有効期限警告期間管理

IC カードの有効期限警告は、前回のパスワード変更後、残り 5 日前から表示する。

ログオン/ロック解除認証時、パスワードの有効期限が迫っている IC カードを挿入すると、有効期限が迫っている旨のメッセージを表示し、

- パスワード変更ツールを起動することにより、パスワードを設定し直すことが可能となる。
- この際に新パスワードを設定し直すと、その後のログオン/ロック解除操作を継続できる。

パスワードを設定し直さなかった場合でも、有効期限内はログオン/ロック解除操作は使用可能である。

(5)IC カードパスワードの再変更禁止期間管理

IC カードパスワードの再変更禁止期間は、10 日間とする。

IC カードパスワードを変更後、変更禁止期間中にパスワードを変更しようとすると、変更禁止期間中である旨のメッセージを表示し、 利用者に変更操作を許可しない。

3.5.IC カードのパスワード閉塞機能

本システムのパスワード閉塞機能は、以下の通りとする。

①IC カードには、利用者のパスワード入力連続誤りを許容するカウンタ値(以降、閉塞カウンタ値と略します。カウンタ値初期値 5 回)を書き込む。 ②正しいパスワードを入力しなければならない場面で、間違ったパスワードを入力すると閉塞カウンタ値を 1 減算する。

閉塞カウンタ値が 0 になった場合、IC カードを閉塞する。

③正しいパスワードを入力しなければならない場面で、正しいパスワードを入力すると閉塞カウンタ値を初期値 5 回へ戻す。

一度閉塞した IC カードは、管理者の元で閉塞解除操作しない限り、指静脈認証/パスワード認証ともに操作不可とする。

3.6.シングルサインオン(SRGateCA)連携機能

IC カードに書き込まれている Windows ログオンユーザ ID・パスワード・ドメインを読込み、SRGateCA にログオン情報を渡す。

3.7.IC カード管理機能[管理者端末のみ]

IC カード管理機能(カード管理ツール)は管理者のみが使用できる機能とする。

カード管理ツールの表示イメージを図3-7-1.に記載する。

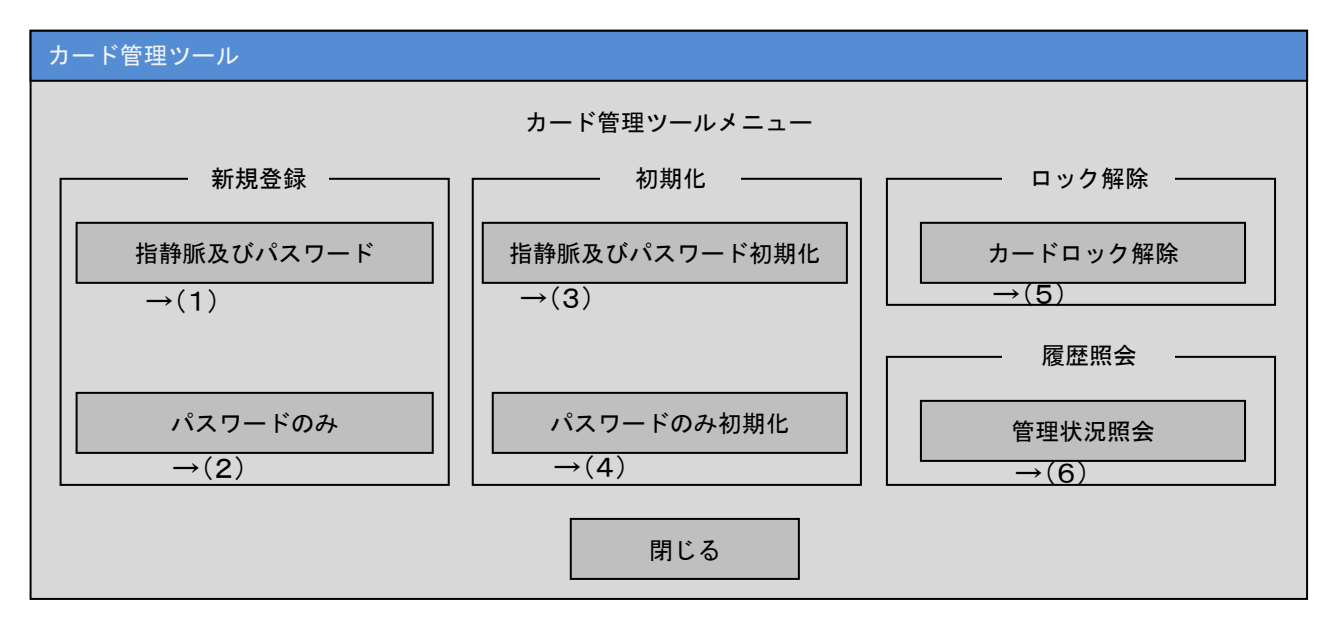

図3-7-1. カード管理ツール

図3-7-1.の各ボタンの詳細を(1)~(6)に記載する。

(1)新規登録 - 指静脈及びパスワード

IC カードに対して指静脈認証データとパスワードを登録する際に使用する機能。

本機能は管理者用 IC カード R/W にセットした IC カードが操作対象となる。

本機能を選択すると、パスワード変更ツールが起動し、パスワードの登録が終了すると指静脈の登録ツールが起動する。

パスワード変更ツールの表示イメージを図3-7-2. 以下に記載する。

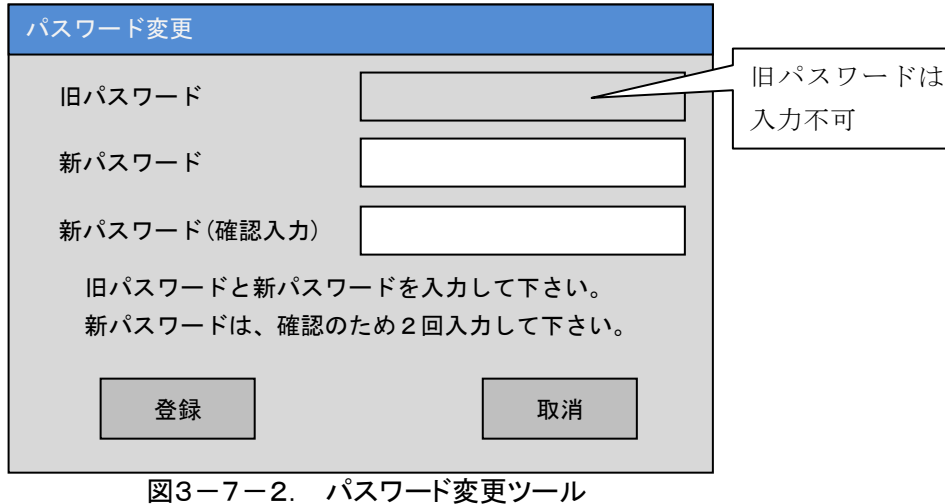

設定するパスワードは、3.4. (2)の表3-4. に準じる。

指静脈登録ツールの表示イメージを図3-7-3.に記載する。

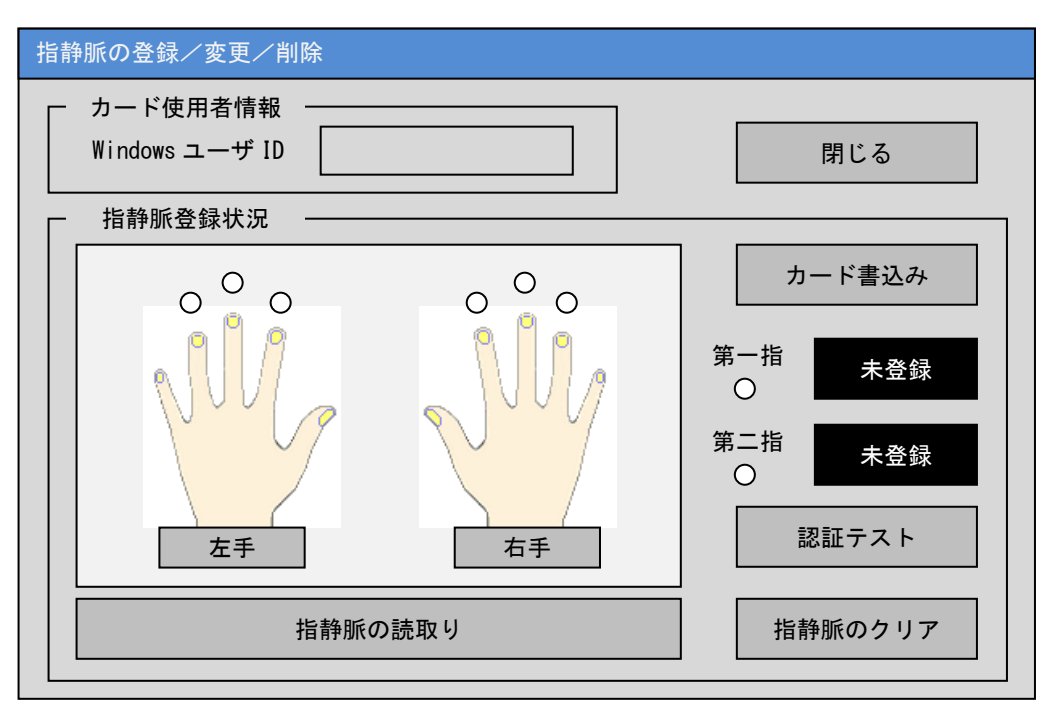

図3-7-3. 指静脈登録ツール

カード使用者情報エリアには IC カードに書き込まれている Windows ログオンユーザ ID を表示。

指静脈登録状況エリアには、指静脈の登録状況及び登録操作上必要なボタンを配置する。指静脈の登録を終了するために[閉じる]ボタンを配置する。

なお、指静脈の登録操作では、3回読み取りとなる。

(2)新規登録 ー パスワードのみ

IC カードに対してパスワードのみ登録する際に使用する機能。

本機能は指静脈認証データ書き込み用 IC カード R/W にセットした IC カードが操作対象となる。

本機能を選択すると、3.7.(1)の図3-7-2.と同様のパスワード変更ツールが起動する。

パスワードとして設定できる文字列の条件は、3.4.(2)の表3-4.に準じる。

(3)初期化 ー 指静脈及びパスワード初期化

過去にパスワードと指静脈を登録した IC カードのパスワードと指静脈認証データを初期化し、再登録する際に使用する機能。 本機能は指静脈認証データ書き込み用 IC カード R/W にセットした IC カードが操作対象となる。 本機能を選択するとパスワード変更ツールが起動し、パスワードの登録が終了すると指静脈の登録ツールが起動する。 パスワード変更ツール及び指静脈登録ツールは3.7.(1)と同様である。

(4)初期化 ー パスワードのみ初期化

過去にパスワードのみ登録した IC カードのパスワードを初期化し、再登録する際に使用する機能。

本機能は指静脈認証データ書き込み用 IC カード R/W にセットした IC カードが操作対象となる。

本機能を選択すると、自動的に IC カード内のパスワードを初期化し、3.7.(1)の図3-7-2.のパスワード変更ツールを起動する。 パスワードとして設定できる文字列の条件は、3.4.(2)の表3-4.に準じる。

(5)ロック解除 ー カードロック解除

IC カードパスワードが閉塞してしまった IC カードの閉塞を解除する機能。

IC カードの閉塞を解除後は、必ず、IC カードパスワードを初期設定する。

本機能は指静脈認証データ書き込み用 IC カード R/W にセットした IC カードが操作対象となる。

カード管理ツールは、IC カードの閉塞を解除後、パスワードを初期化し、3.7.(1)の図3-7-2.のパスワード変更ツールを起動する。 パスワードとして設定できる文字列の条件は、3.4.(2)の表3-4.に準じる。

(6)履歴照会 - 管理状況照会

カード管理ツールを使用して、実施した管理操作履歴を参照する機能。

このボタンを押下すると管理履歴表示ツールを起動する。

管理履歴表示ツールは、起動時の現在時刻(動作する端末の時刻)を元に当年月の履歴を初期表示する。

管理履歴表示ツールの表示イメージを図3-7-4.に記載する。

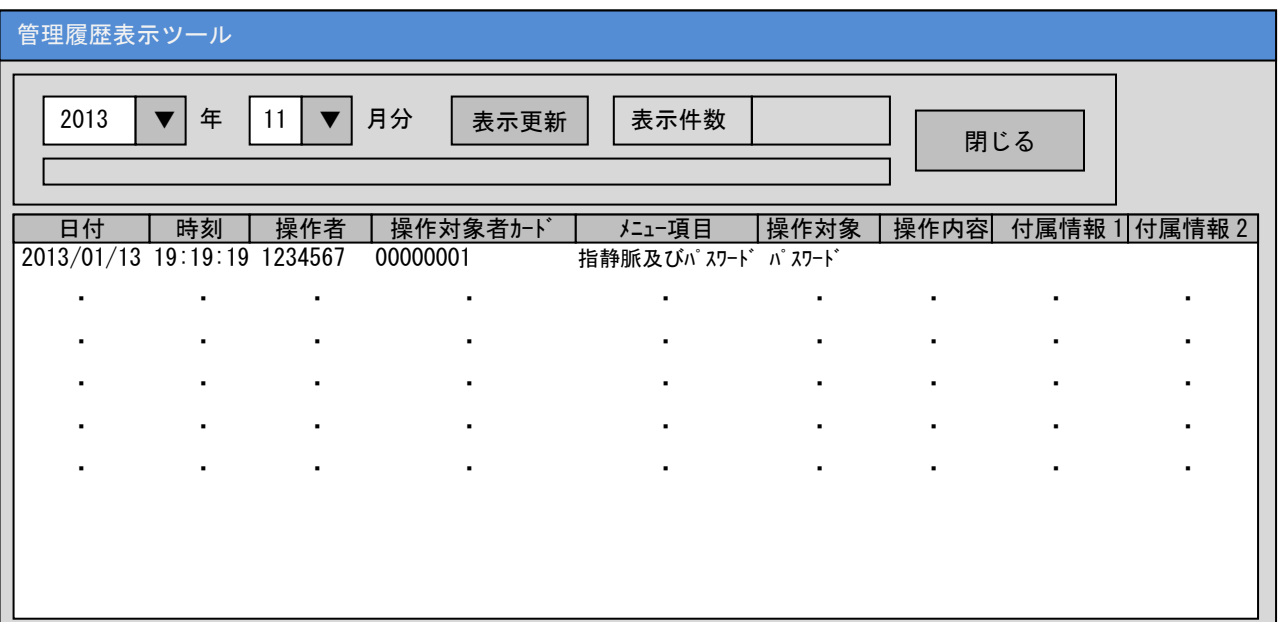

図3-7-4. 管理履歴表示ツール

表示する履歴の年月を指定するリストボックスを配置する。年は、2013~2022 を設定可能とする。 表示する履歴の年月を選択後、一覧表示を更新するための[表示更新]ボタンを配置する。

現在一覧表示している件数を表示する。

履歴表示を終了する[閉じる]ボタンを配置する。

管理操作の履歴は一覧表示し、件数が多い場合はスクロールバーにてスクロール表示する。

- 一覧表示の各項目は以下の通り。
- ・日付:履歴発生年月日を YYYY/MM/DD 形式で表示。(YYYY:西暦、MM:月、DD:日)
- ・時刻:履歴発生時刻を hh:mm:ss 形式で表示。(hh:時、mm:分、ss:秒)
- ・操作者:管理操作した人の Windows ユーザ ID を表示。
- ・操作対象カード:管理操作された IC カードの Windows ユーザ ID を表示。
- ・メニュー項目:カード管理ツールで選択した機能ボタンに表示している名称を表示。
- ・操作対象:実施した管理操作の操作対象を示す「パスワード」あるいは「指静脈」を表示。
- ・操作内容:操作内容を示す「初期化」「初期設定」「変更」または「閉塞解除」を表示。
- ①初期化:パスワードあるいは指静脈を初期化時
- ②初期設定:パスワードあるいは指静脈の初期化完了後の初期設定時
- ③変更:パスワードを変更時
- ④閉塞解除:IC カードパスワードの閉塞を解除時
- ・付属情報1、2:予備項目(現時点未使用)

指定した年月の履歴が全くない場合、履歴がない旨のメッセージを表示するものとし、一覧表示は更新しない(前回表示状態のまま)。

4.1.シングルサインオンシステム全体構成

SRGateCA は、ActiveDirectory で一元管理する代行入力情報、及びアプリケーション情報を利用し、基幹系業務システムに対してシングルサインオンを行う。 システムの全体概要を図4-1.に記載する。

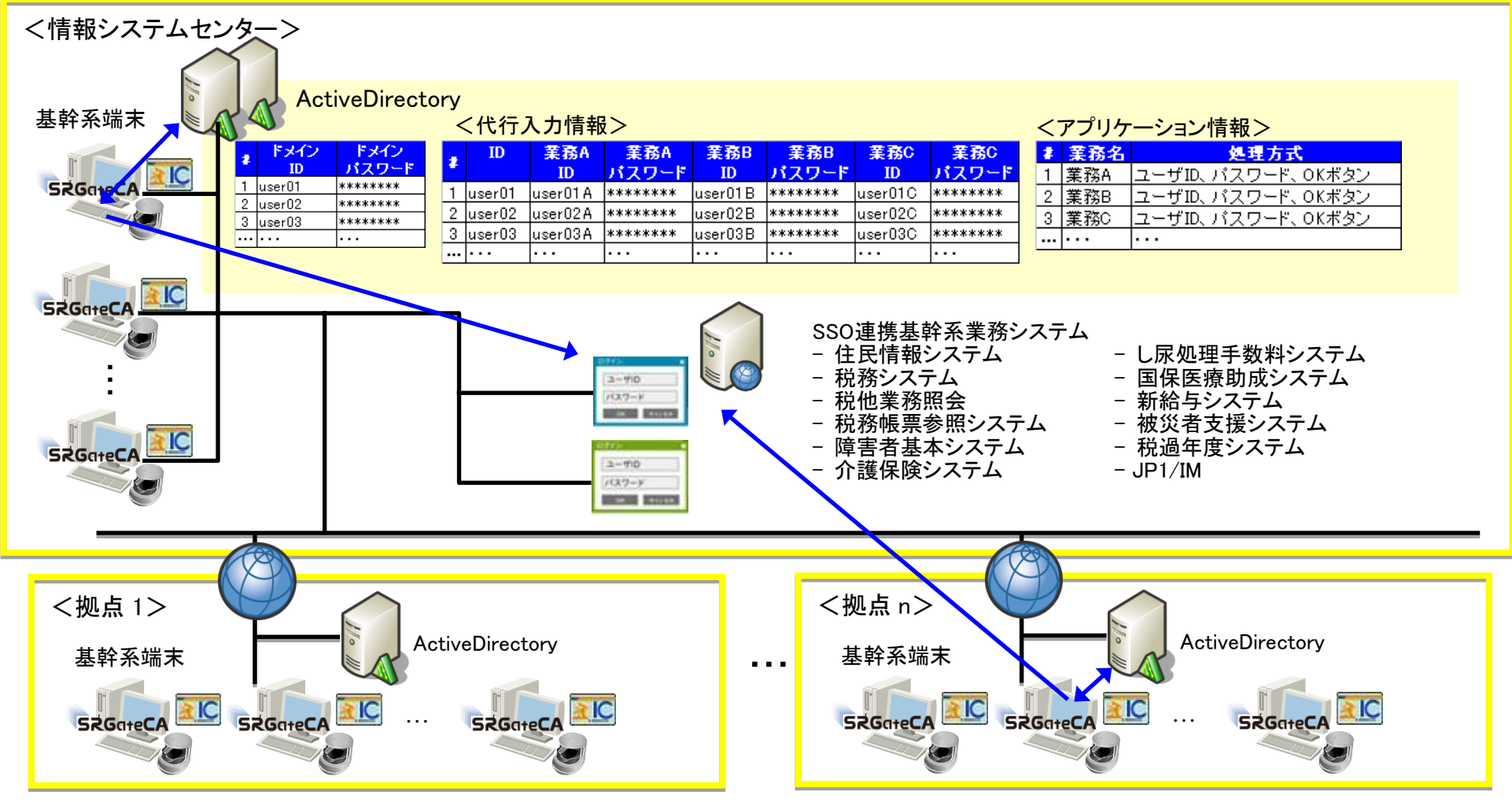

図4-1. システム全体概要

5.SRGateCA 機能概要

5.1.SRGateCA 利用モード

SRGateCA には、以下の 3 つ(標準で 2 つのモード。カスタマイズで 1 つのモード)のモードがある。 本事業では、職員認証システムと連携して IC カードの情報を利用することから、プラグインモードを使用する。 なお、アプリケーション情報の追加、削除を行う場合は、オフラインモードで実施する。 利用モードを、表5-1.に記載する。

表5-1. SRGateCA 利用モード

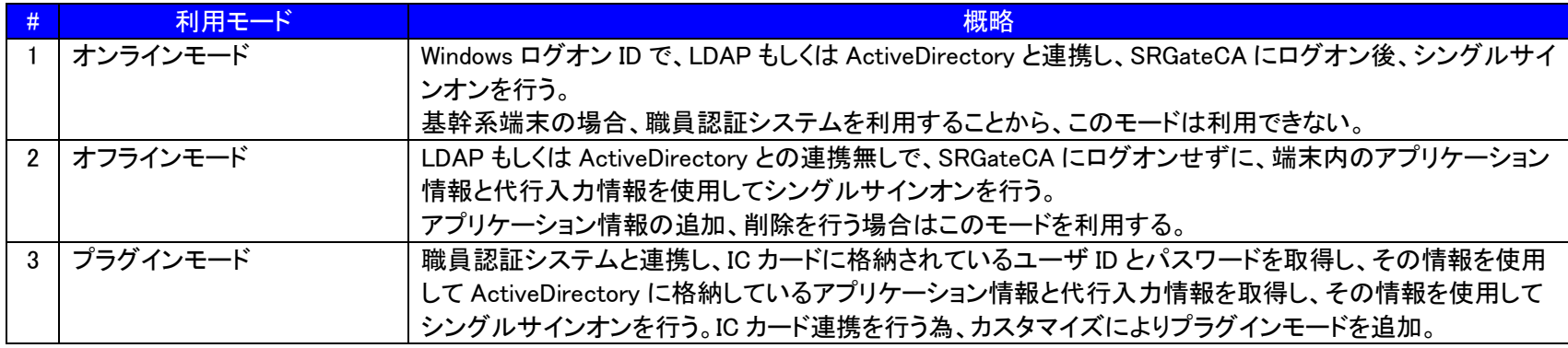

#### 5.2.SRGateCA 代行入力

(1)代行入力モード

SRGateCA は、シングルサインオン対象の業務システムに対して 2 つの代行入力モードのいずれかの代行入力を実施する。 通常はテキスト送信モードを使用する。但し、テキスト送信モードで代行入力に失敗する場合は、キー入力モードを使用する。 代行入力モードを、表5-2.に記載する。

表5-2.代行入力モード

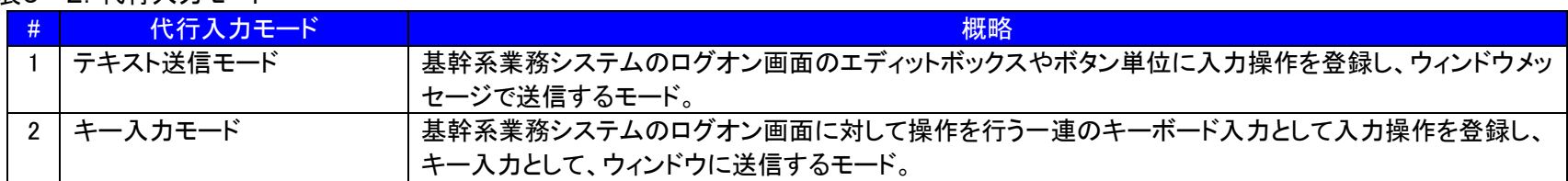

(2)代行入力情報

SRGateCA が利用する代行入力情報は基幹系業務システムを利用するための、ユーザ ID、パスワードとする。

代行入力情報は、ActiveDirectory に登録し、一元管理を行う。

SRGateCA は、基幹系業務システム起動毎に ActiveDirectory から代行入力情報を取得する。

5.3.アプリケーション情報

(1)登録情報

アプリケーション情報として登録が必要な情報は、ログオンする際の実際の処理手順と基幹系業務システムの管理情報(登録情報を識別する為の情報や、ログオン ウィンドウ情報など)である。

アプリケーション情報は、ActiveDirectory に登録し、一元管理を行う。

(2)アプリケーション情報の配信(ActiveDirectory からのダウンロード)

SRGateCA は、以下の場合、SRGateCA 起動時に、ActiveDirectory から最新のアプリケーション情報をダウンロードする。 ①端末にログオンしたユーザのプロファイル内にアプリケーション情報が格納されてない場合

②端末にログオンしたユーザのプロファイル内のアプリケーション情報が最新でない場合

6.職員認証システムと SRGateCA の連携概要

SRGateCA、職員認証システム及び ActiveDirectory の連携による認証処理フローについて、想定される利用パターン毎に以下に記載する。

(1)端末起動時

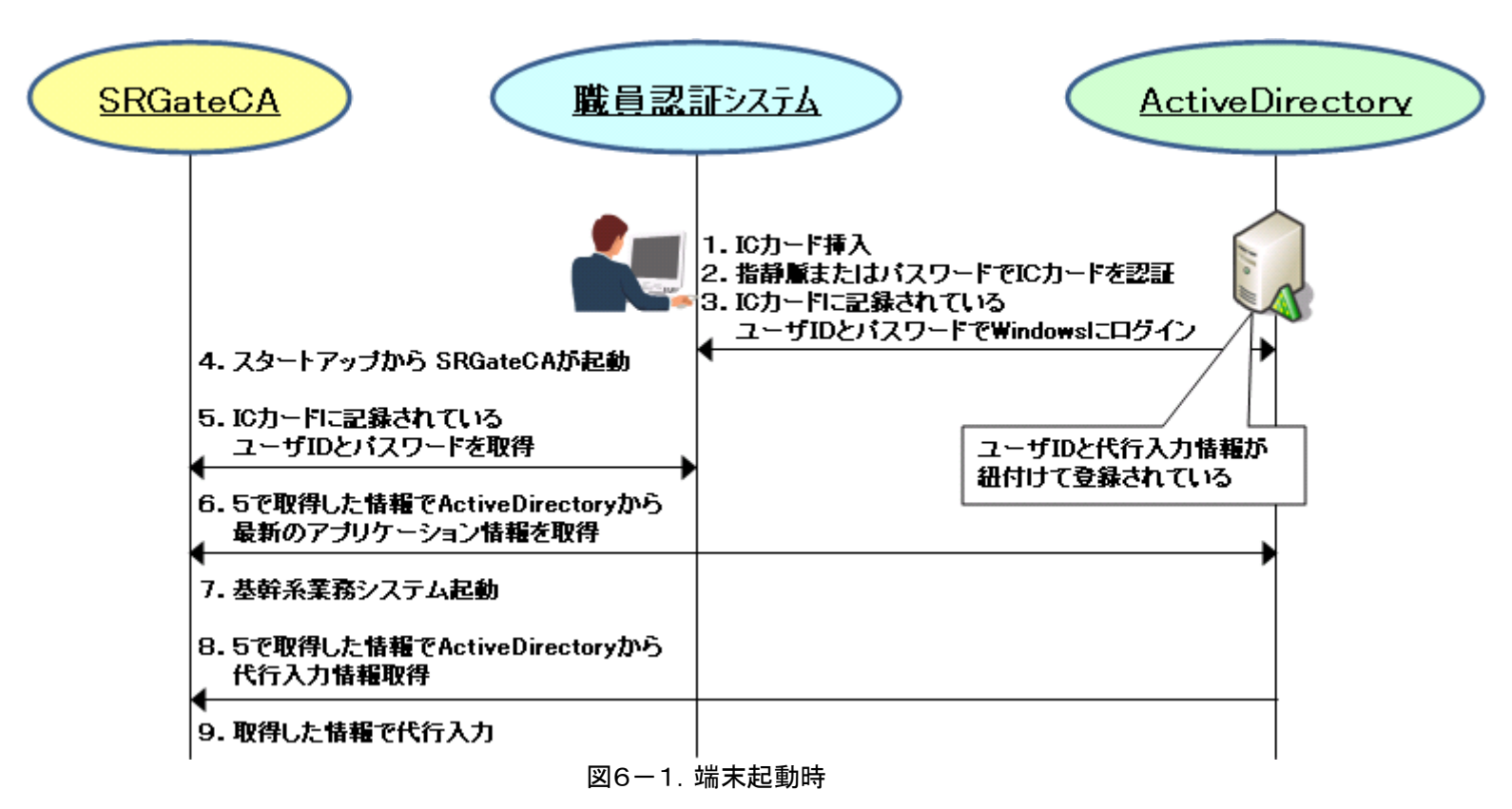

## 別紙5 現行認証システムの機能概要 (2)端末利用者切替時

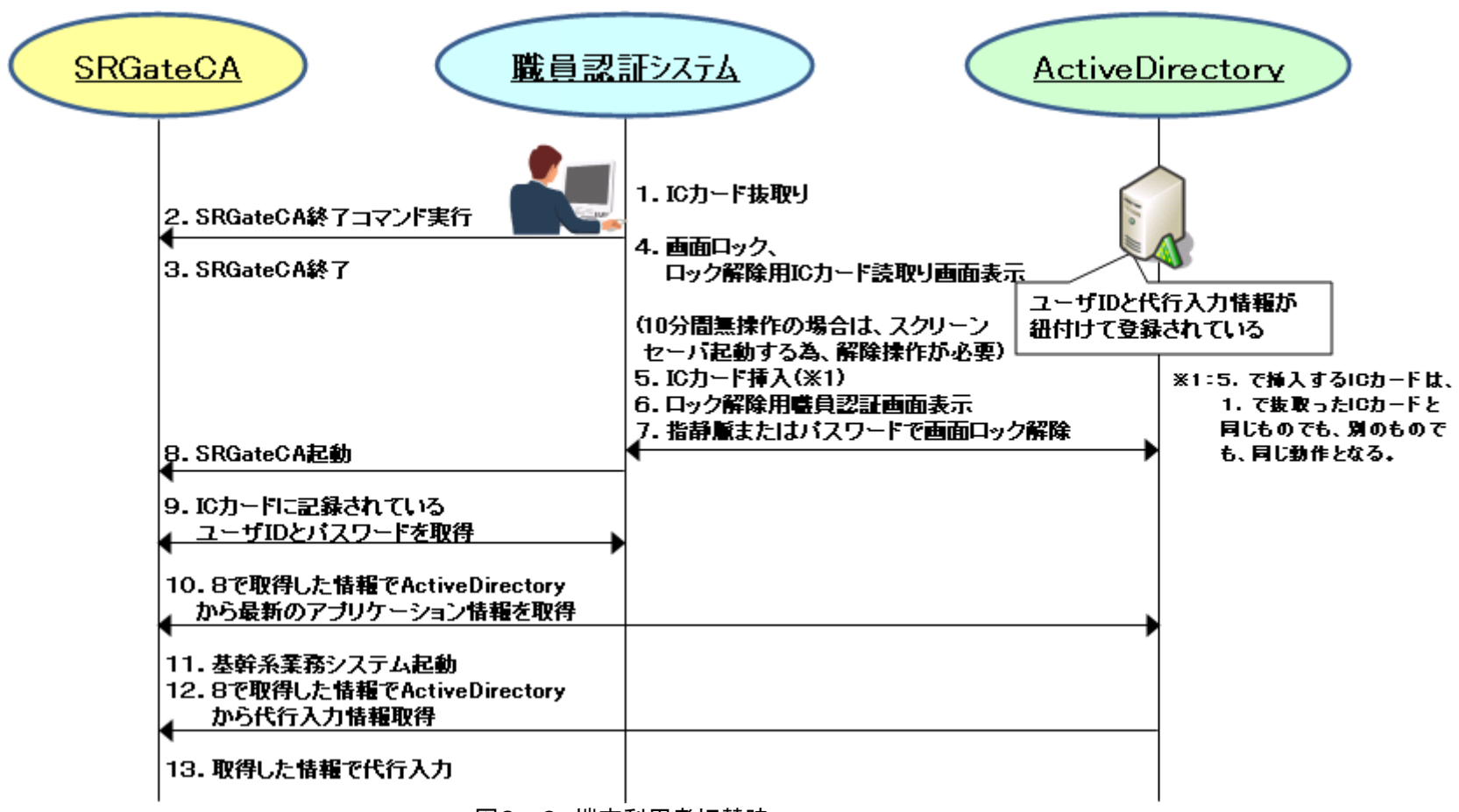

図6-2.端末利用者切替時

(3)スクリーンセーバ起動後に IC カード抜いた場合のロック解除時

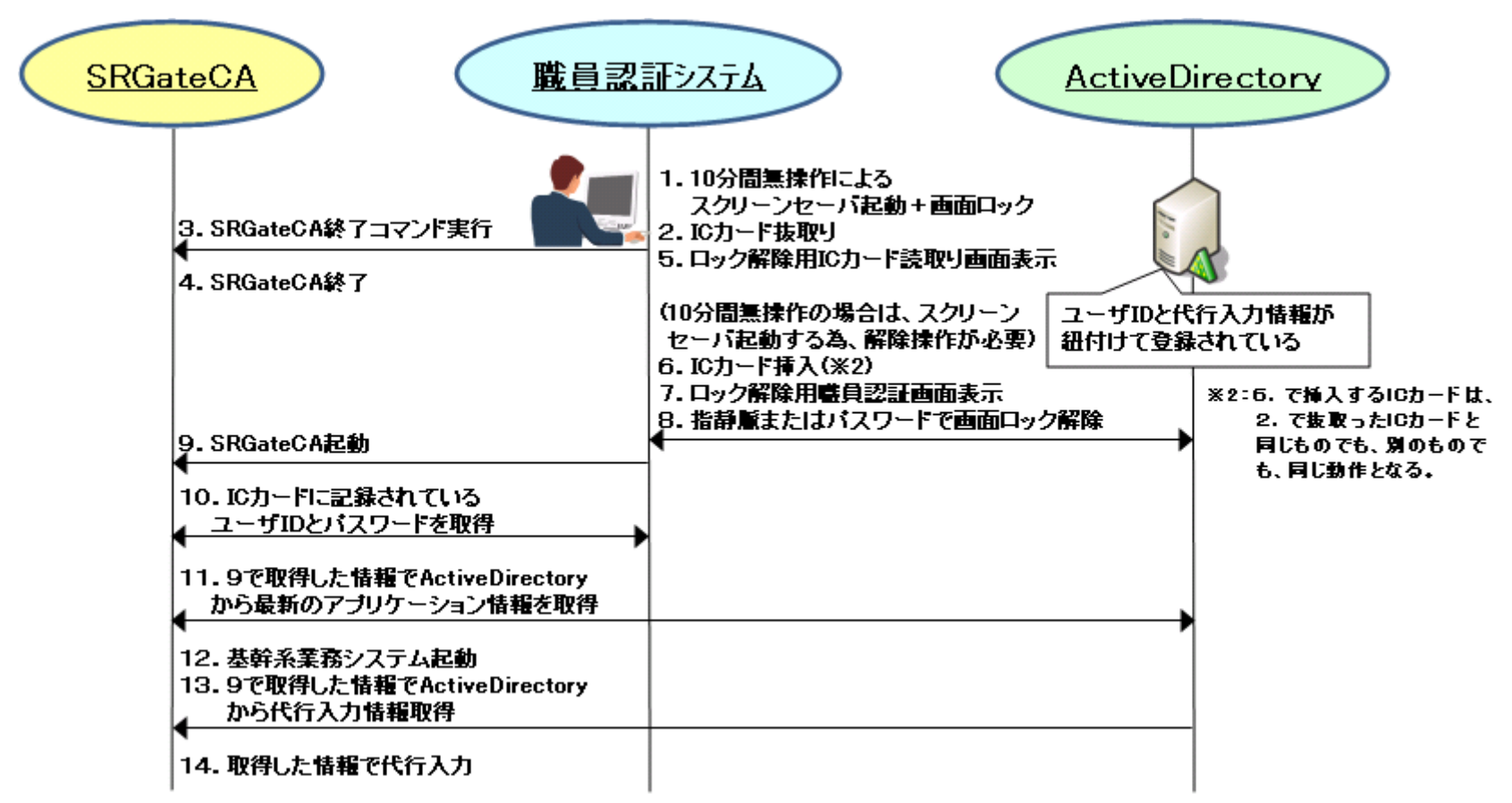

図6-3.スクリーンセーバ起動後に IC カード抜いた場合の画面ロック解除時

(4)スクリーンセーバ起動後のスクリーンセーバ解除時(カードの抜差し無しの時)

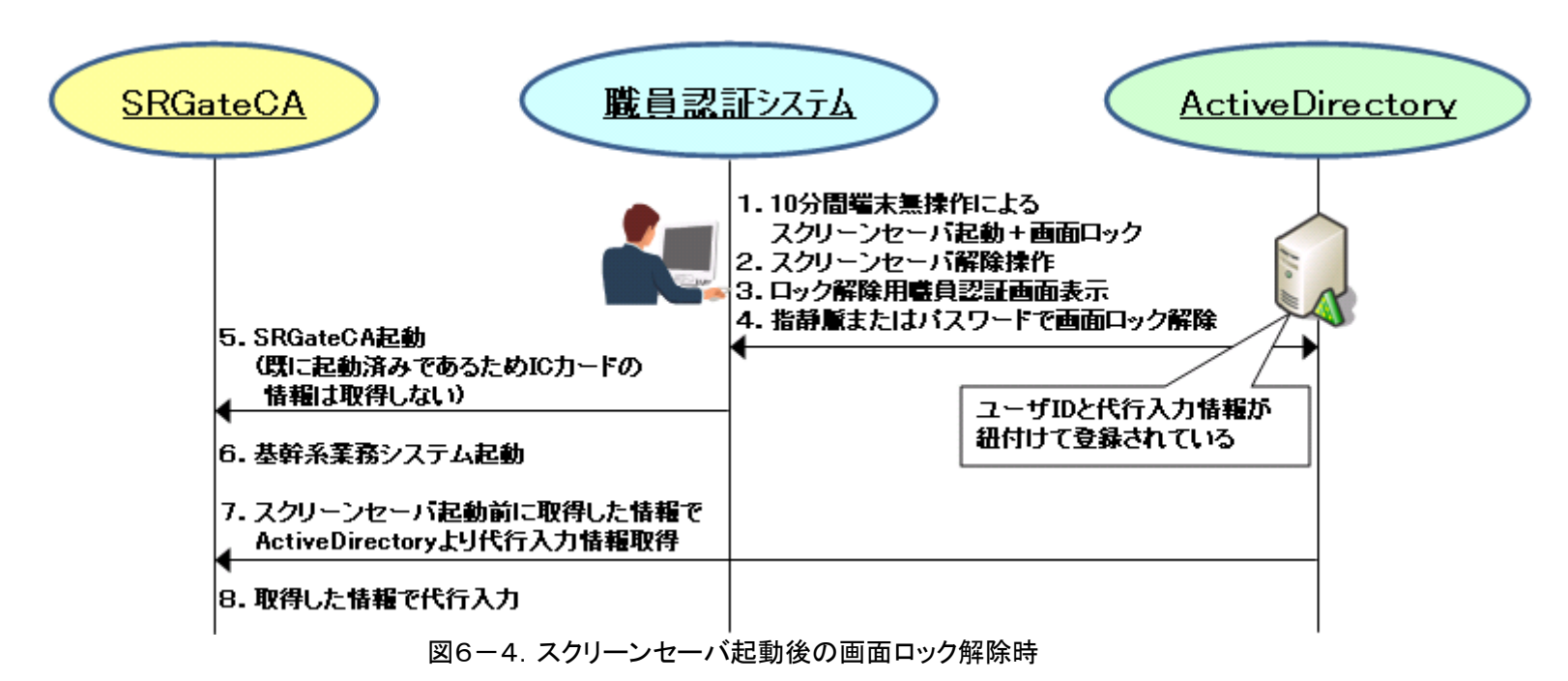

- 1 行政情報
- (1)行政情報の範囲

この契約において,「行政情報」とは,仙台市行政情報セキュリティーポリシー第1章(2) ③に 定めるものをいい,仙台市(以下「発注者」という。)が貸与したもののほか,受注者が収集し,又は 作成したもの(成果物,成果物の途中にあるもの等)も含むものとする。

(2)行政情報の取扱い

この契約において,行政情報の取扱いとは,行政情報に関する収集,記入,編集,加工,修正,更 新,検索,入力,蓄積,変換,合算,分析,複写,複製,保管,保存,搬送,伝達,出力,消去,廃 棄などの一切の行為をいう。

- 2 行政情報の適正な取扱い
- (1) 秘密の保持 受注者は,この契約の履行に関して知り得た秘密を他人に漏らしてはならない。
- (2)再委託の禁止

受注者は,業務の処理を他に委託し又は請け負わせてはならない。ただし,発注者の書面による承 諾を得た場合は,この限りでない。

- (3)委託目的以外の使用及び第三者への提供の禁止
	- ① 受注者は,この契約による事務に関して知り得た行政情報をみだりに他人に知らせ,又は不当 な目的に使用してはならない。この契約が終了し,又は解除された後においても同様とする。
	- ② 受注者は,その使用する者に対し,在職中及び退職後においてもこの契約による事務に関して 知り得た行政情報をみだりに他人に知らせ,又は不当な目的に使用してはならないことなど,行 政情報の取り扱いに関して必要な事項を周知しなければならない。
- (4)複写及び複製の禁止又は制限

受注者は,発注者の指示又は承諾があるときを除き,この契約による事務を処理するために発注 者から貸与された行政情報が記録された資料等を複写し,又は複製してはならない。

(5)事故発生時における報告義務

受注者は,行政情報を記録している媒体に滅失,盗難,改ざんその他の事故が発生したときは,直 ちに,当該事故の経緯及び被害状況を調査し,必要な措置を講じ,速やかに発注者に報告し,発注者 の指示に従うものとする。契約が終了し,又は解除された後においても同様とする。

- 3 立会い及び実地調査
- (1)作業への立会い
	- ① 受注者は,この契約の履行に係る行政情報の取扱いの作業について,発注者が立会いを求める 場合は,これを拒否してはならない。

ただし、受注者自身の情報保護措置に支障をきたす等の正当な理由がある場合は、その理由を 明示して,発注者の立会いを拒否することができる。

- ② 発注者は,①のただし書きにより,作業への立会いを拒否された場合は,受注者に対して作業 状況の報告を求めることができる。
- (2)行政情報の取扱いに関する調査
	- ① 発注者は,この契約の履行に係る行政情報の取扱いの状況について,受注者の作業場所その他
の施設について,定期又は不定期に調査を行うことができる。

この契約が終了し,又は解除された場合においては,この契約の履行に係る行政情報の取扱い に関する事項に限り,受注者に対して調査を行うことができる。

② 受注者は,①の調査を拒否してはならない。

ただし、受注者自身の情報保護措置に支障をきたす等の正当な理由がある場合は、その理由を 明示するとともに,この契約の履行に係る行政情報の取扱いが適正であることを証明したときに 限り,発注者の調査を拒否できる。

- 4 契約解除及び損害賠償
- (1)契約解除

発注者は,受注者が本特記仕様書に定める義務を履行しない場合は,本特記仕様書に関連する委託 業務の全部又は一部を解除することができる。

(2)損害賠償

受注者は、(1)の規定により契約が解除されたことにより発注者に損害を及ぼしたときは、その 損害を賠償しなければならない。